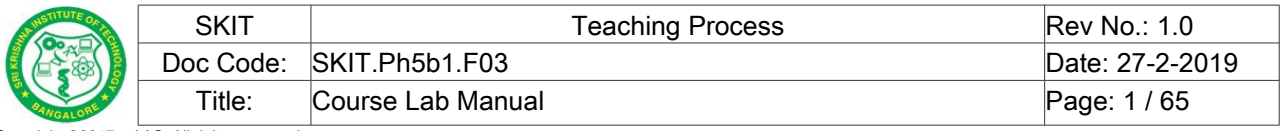

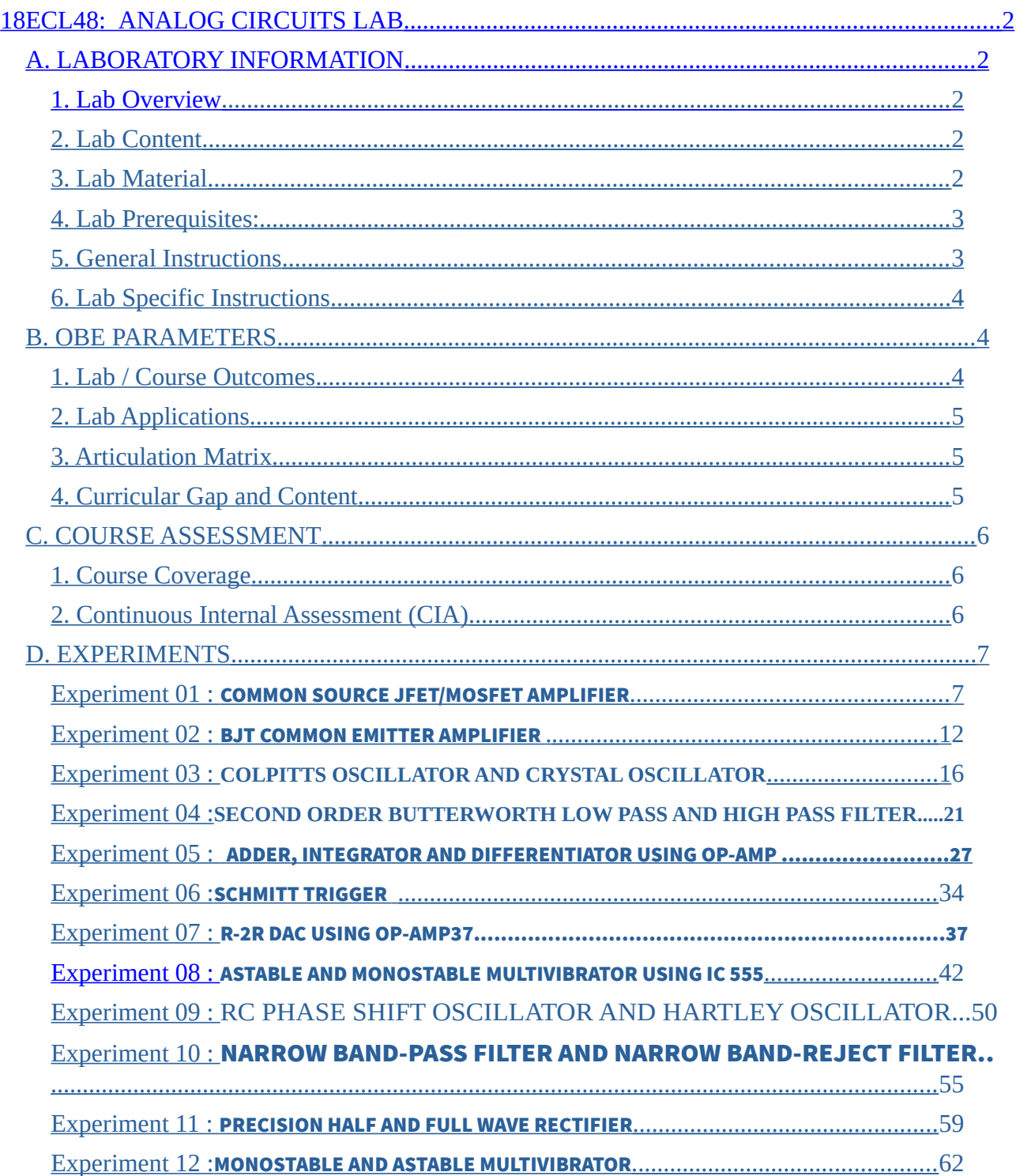

Note : Remove "Table of Content" before including in CP Book

#### <span id="page-0-0"></span>18ECL 48 : ANALOG **CIRCUITS LAB**

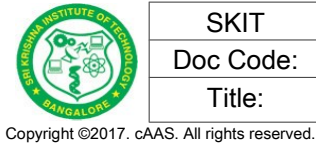

# <span id="page-1-3"></span>**A. LABORATORY INFORMATION**

#### <span id="page-1-2"></span>**1. Lab Overview**

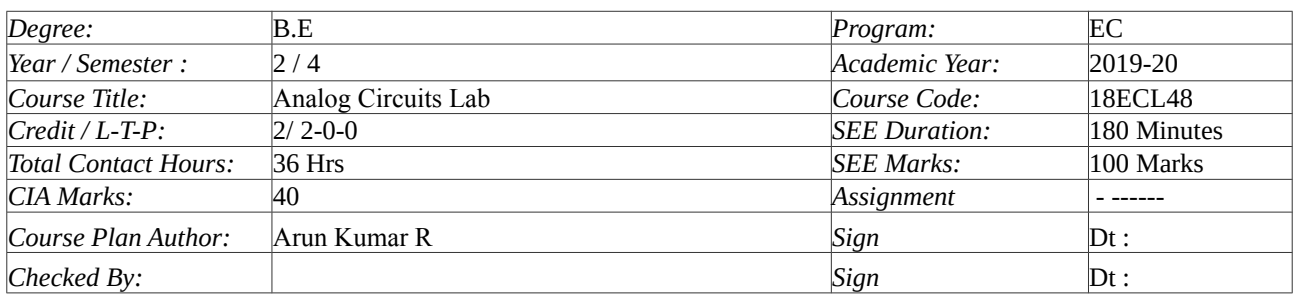

#### <span id="page-1-1"></span>**2. Lab Content**

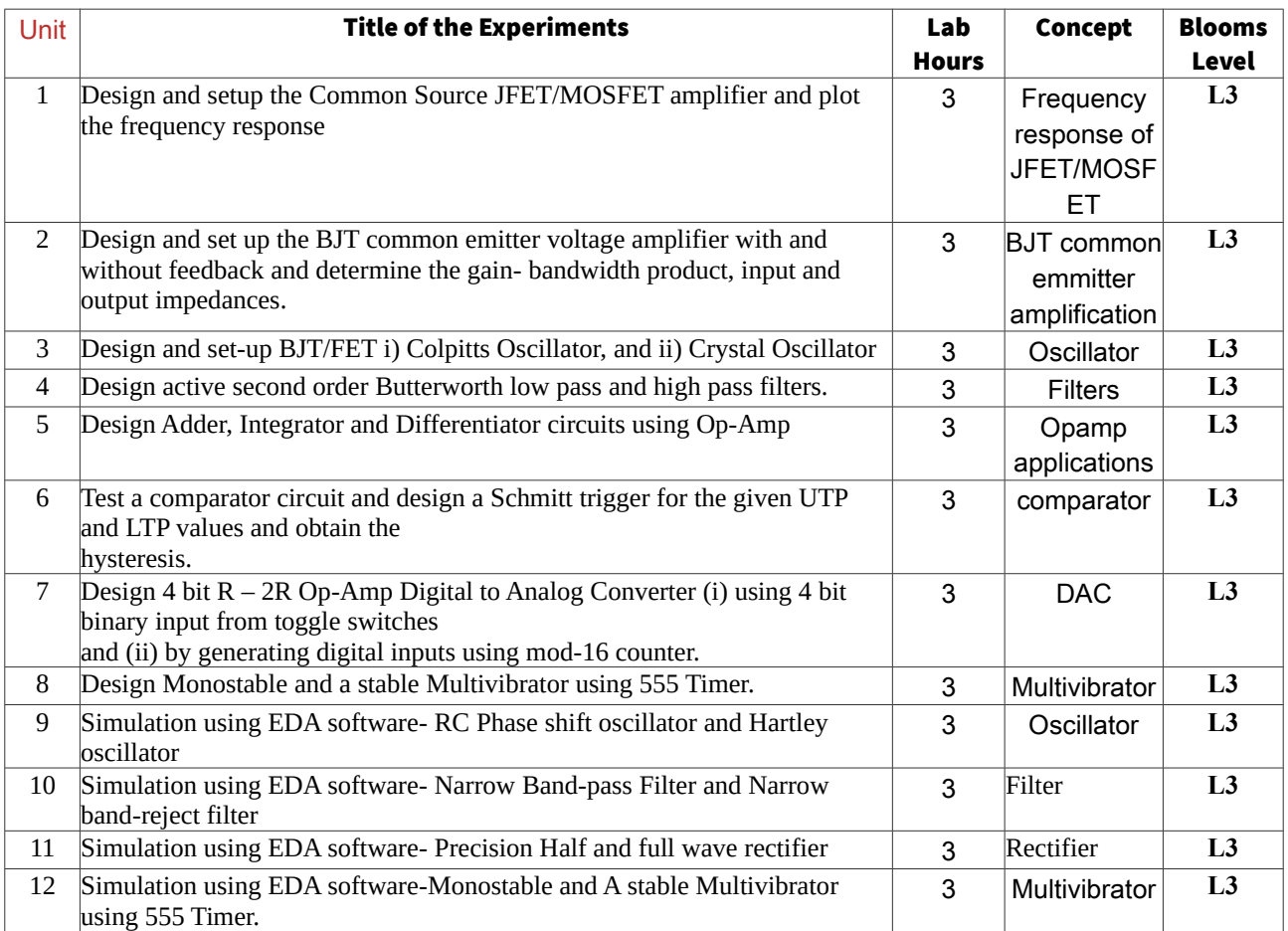

#### <span id="page-1-0"></span>**3. Lab Material**

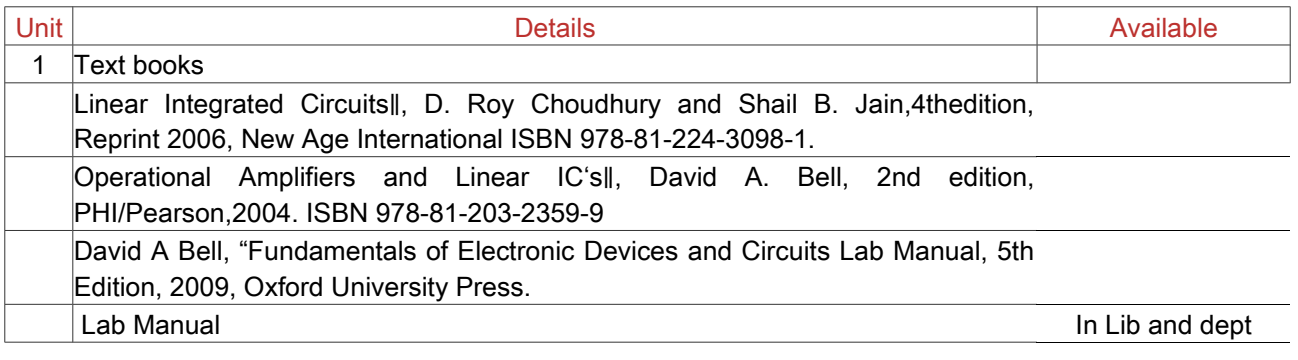

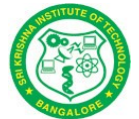

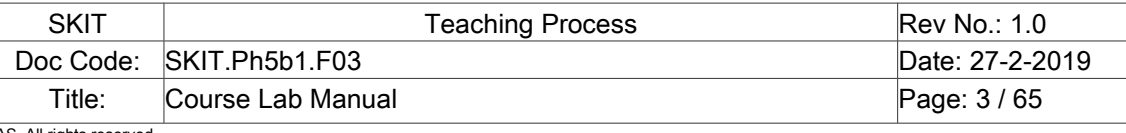

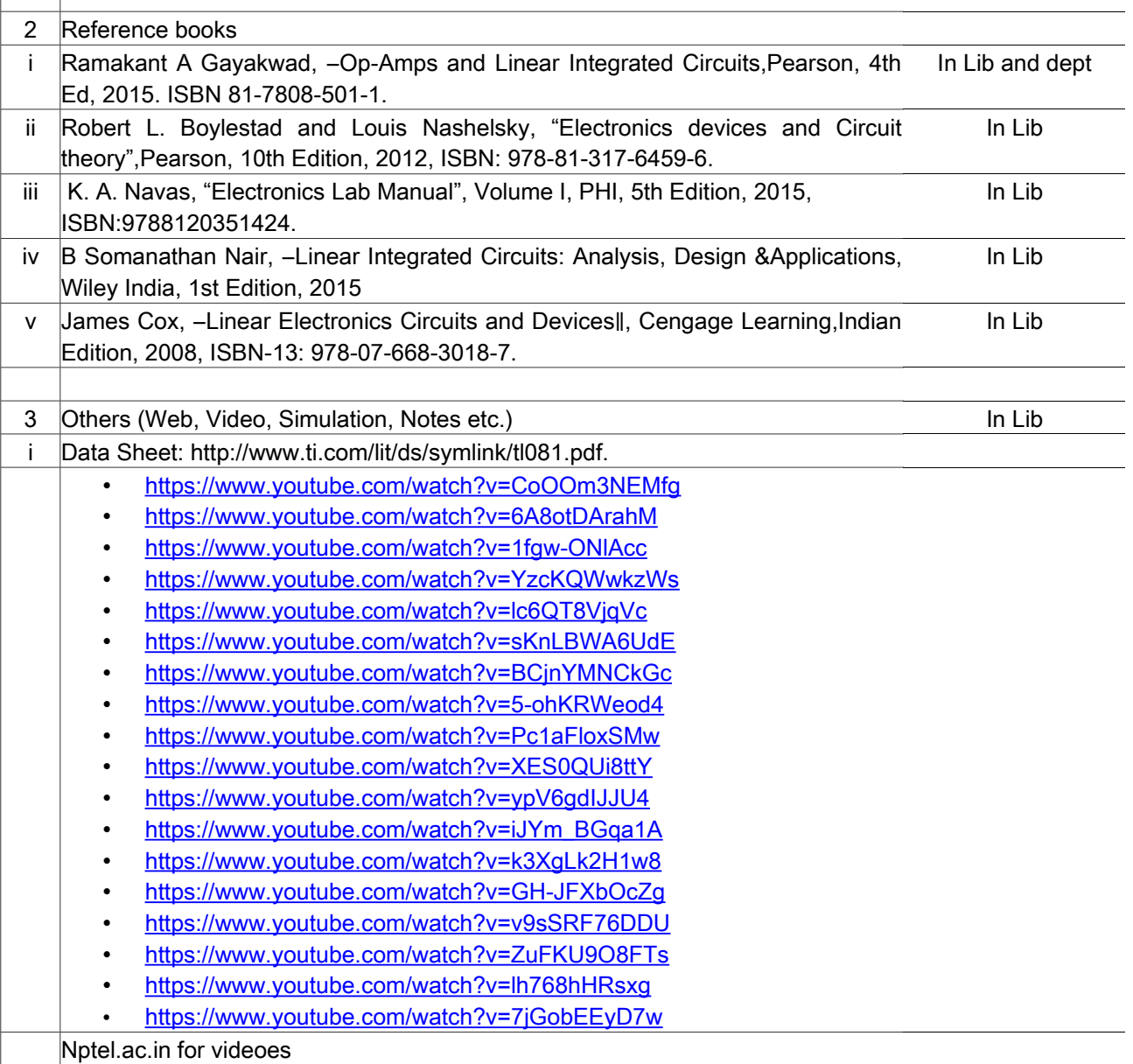

### <span id="page-2-1"></span>**4. Lab Prerequisites:**

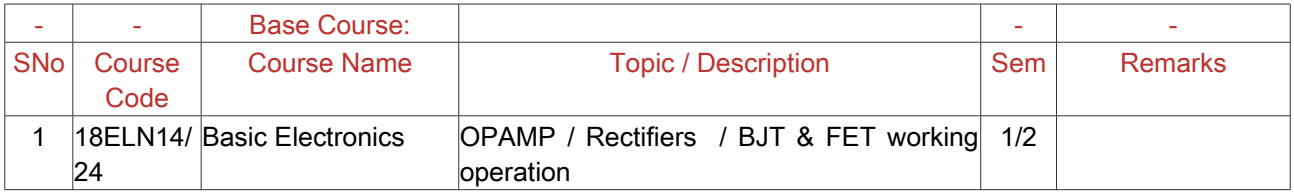

Note: If prerequisites are not taught earlier, GAP in curriculum needs to be addressed. Include in Remarks and implement in B.5.

#### <span id="page-2-0"></span>**5. General Instructions**

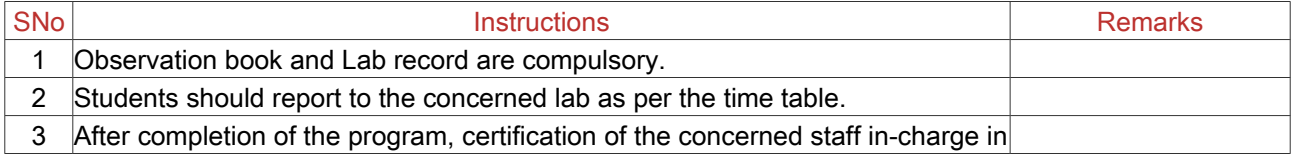

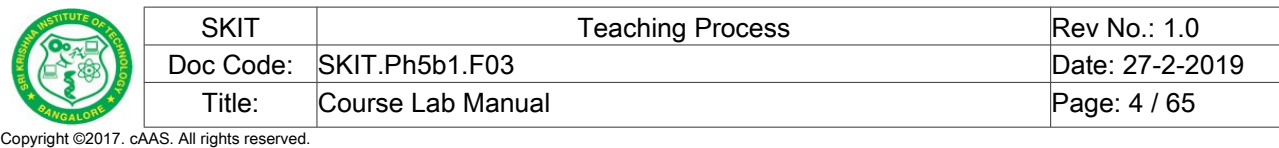

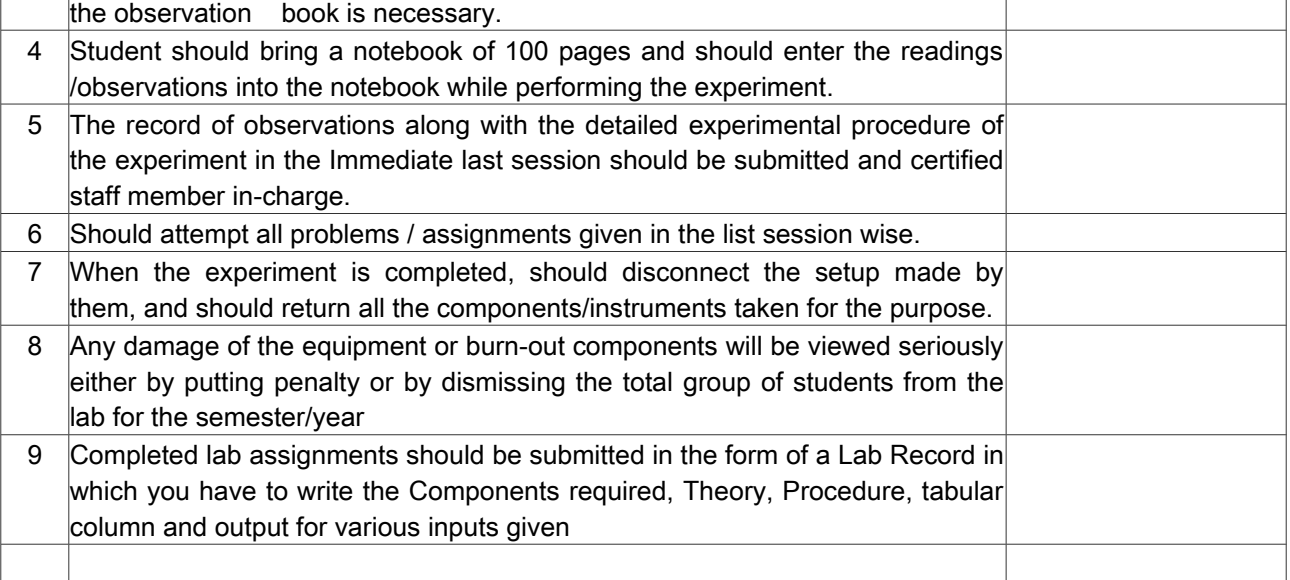

### <span id="page-3-3"></span>**6. Lab Specific Instructions**

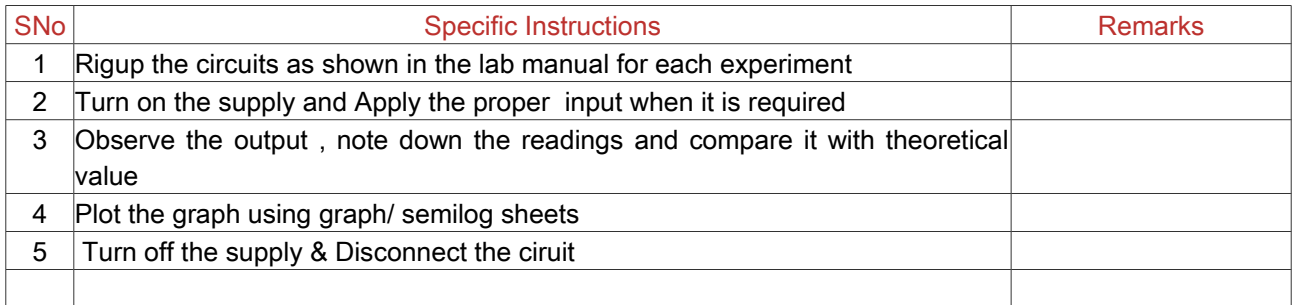

### <span id="page-3-2"></span>**B. OBE PARAMETERS**

#### <span id="page-3-1"></span>**1. Lab / Course Outcomes**

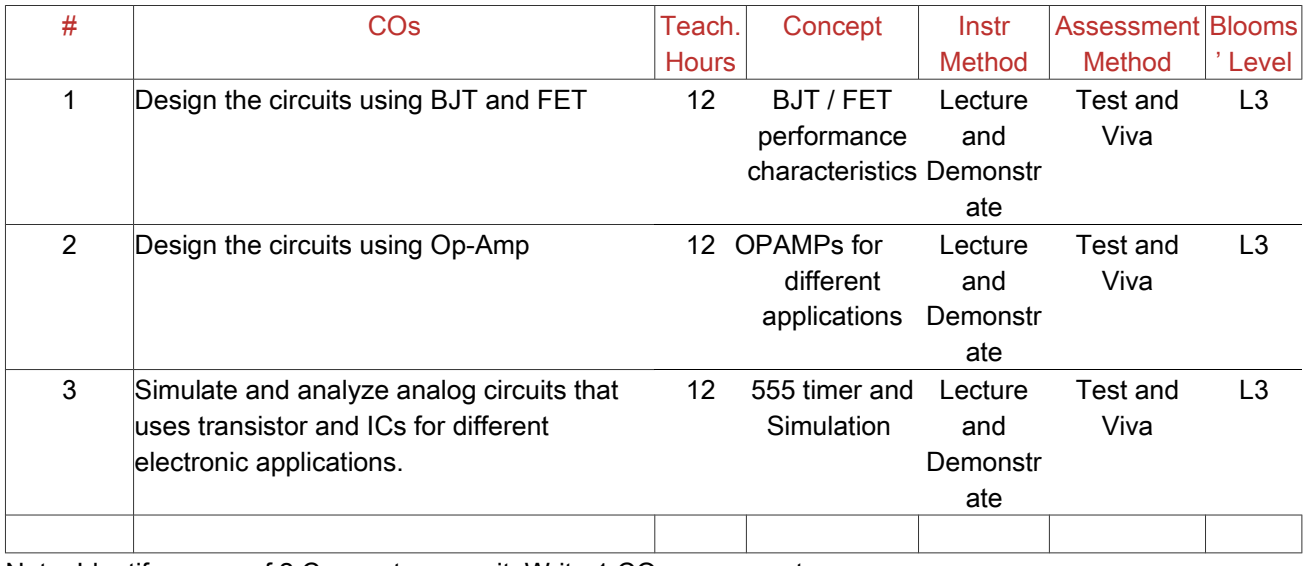

Note: Identify a max of 2 Concepts per unit. Write 1 CO per concept.

### <span id="page-3-0"></span>**2. Lab Applications**

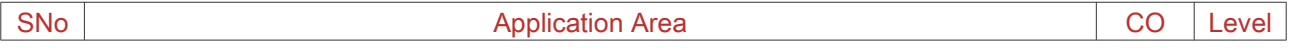

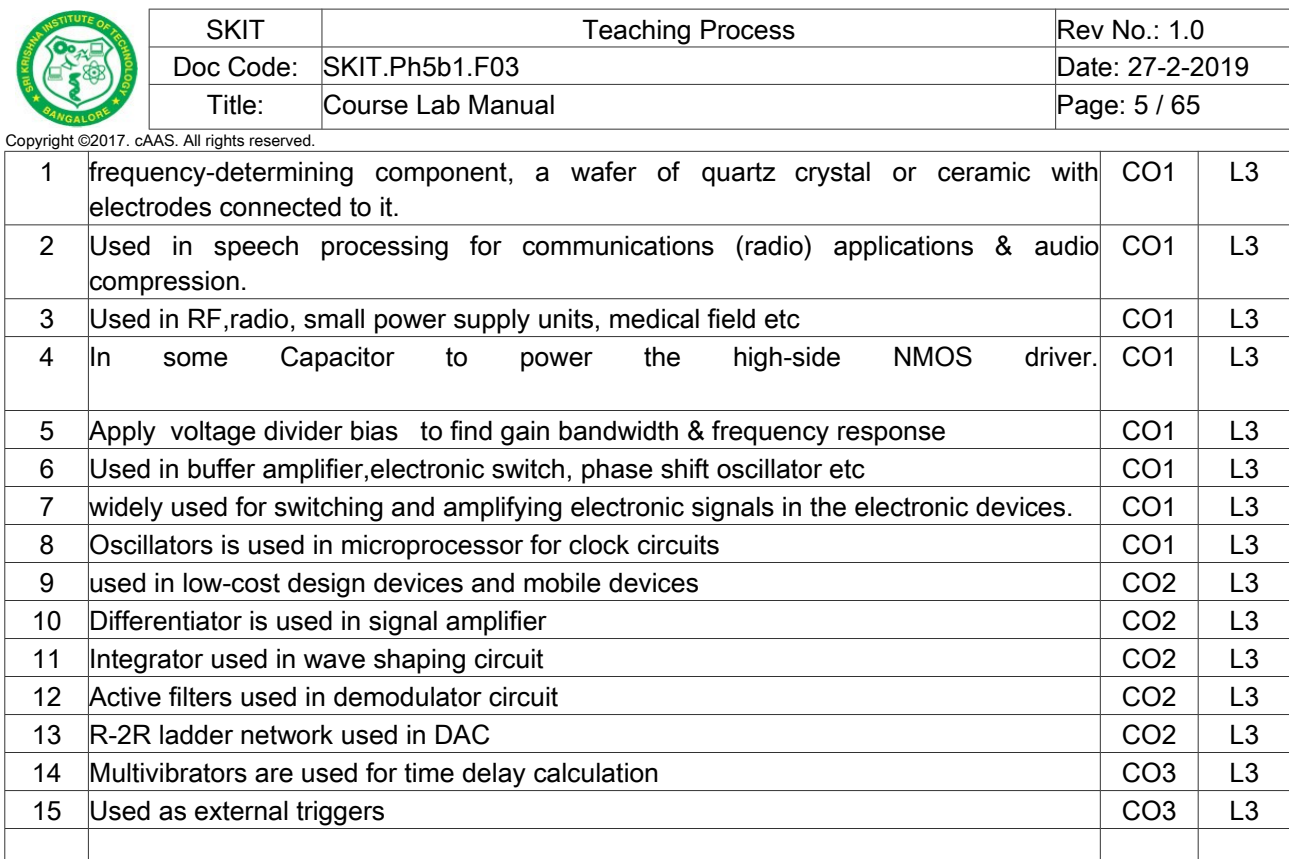

Note: Write 1 or 2 applications per CO.

#### <span id="page-4-1"></span>**3. Articulation Matrix**

#### (CO – PO MAPPING)

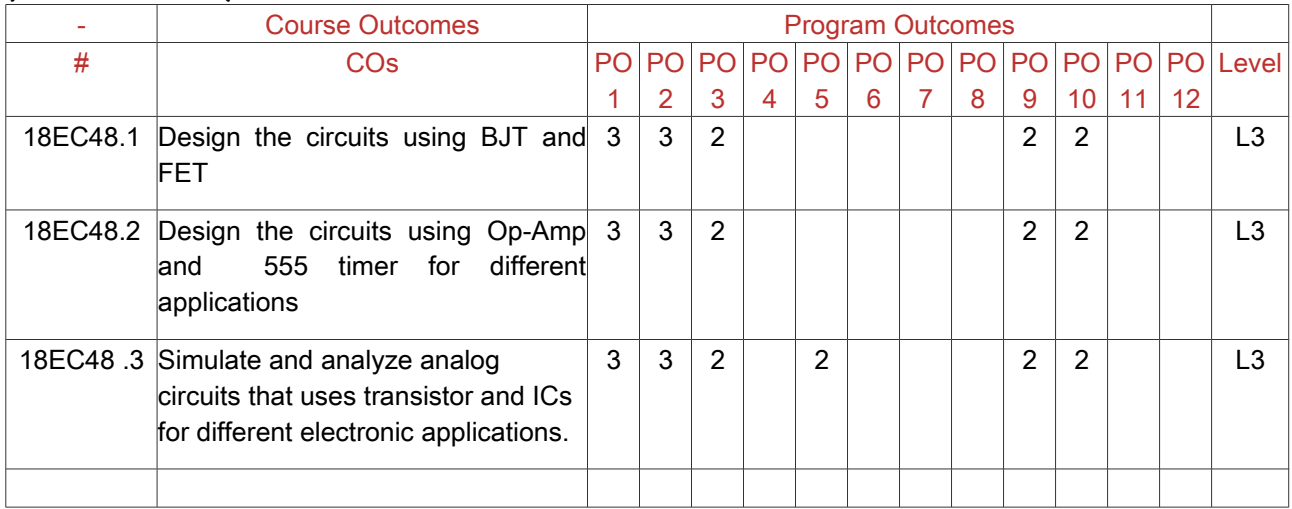

Note: Mention the mapping strength as 1, 2, or 3

### <span id="page-4-0"></span>**4. Curricular Gap and Content**

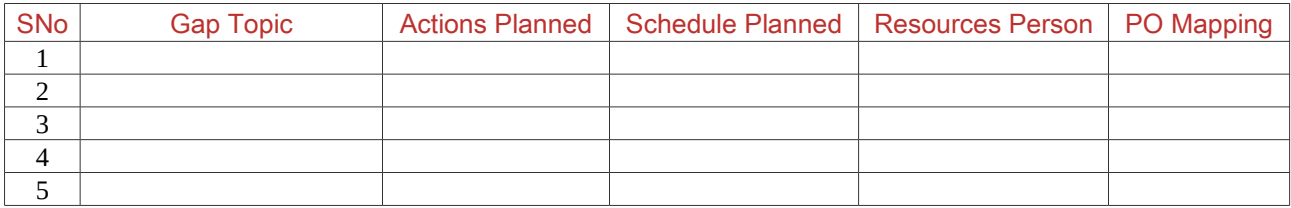

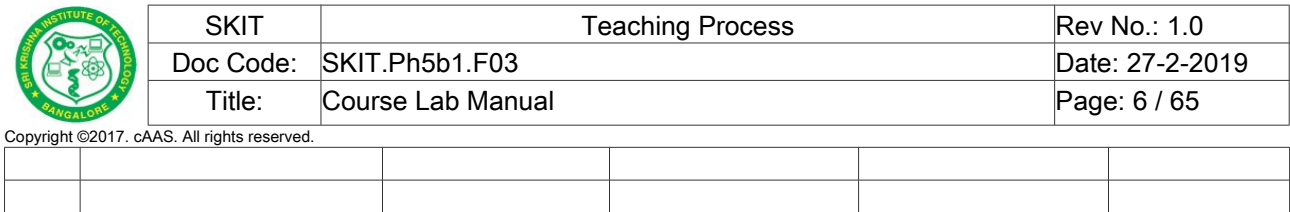

Note: Write Gap topics from A.4 and add others also.

Note: Anything not covered above is included here.

## <span id="page-5-2"></span>**C. COURSE ASSESSMENT**

### <span id="page-5-1"></span>**1. Course Coverage**

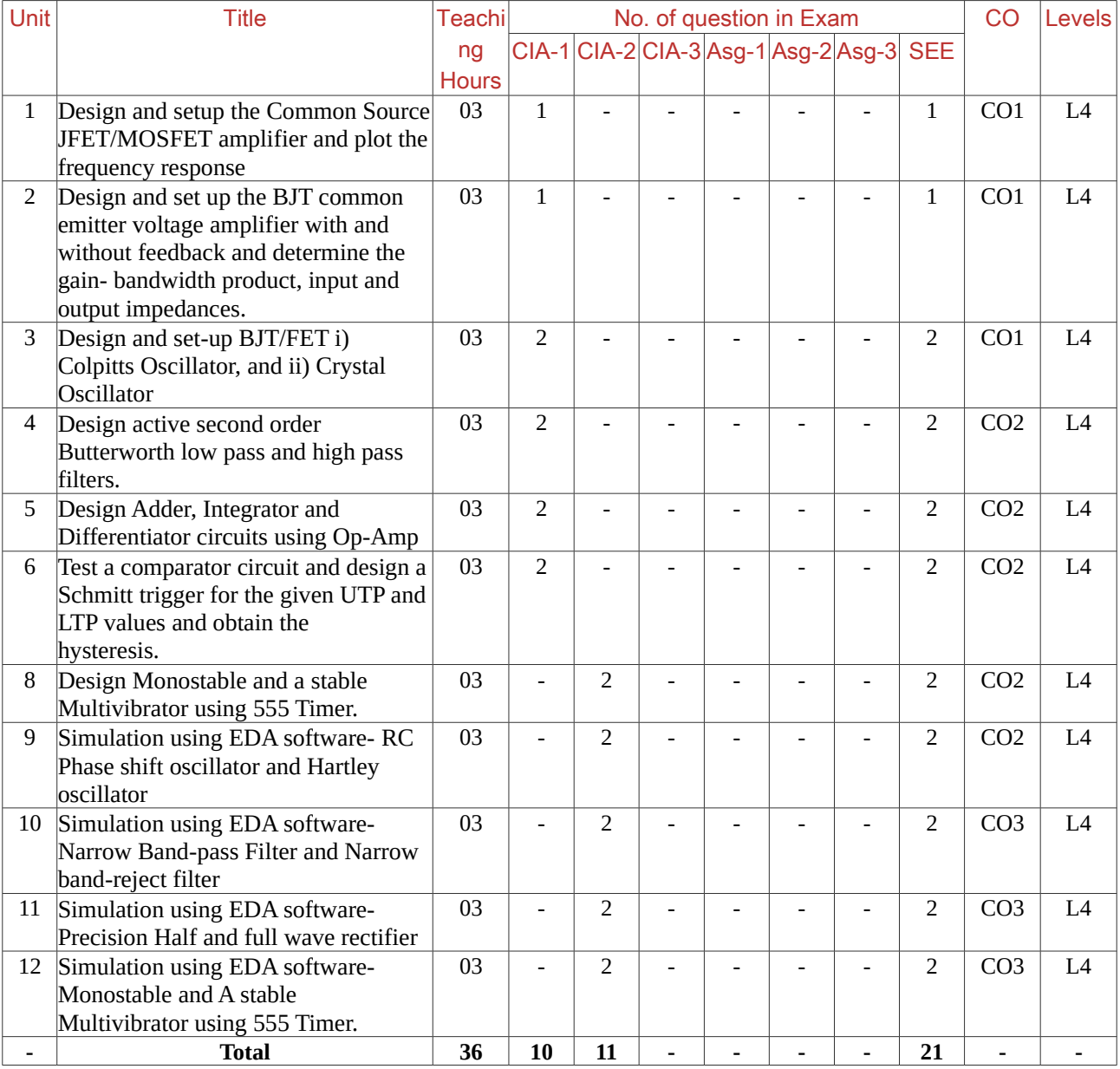

Note: Write CO based on the theory course.

#### <span id="page-5-0"></span>**2. Continuous Internal Assessment (CIA)**

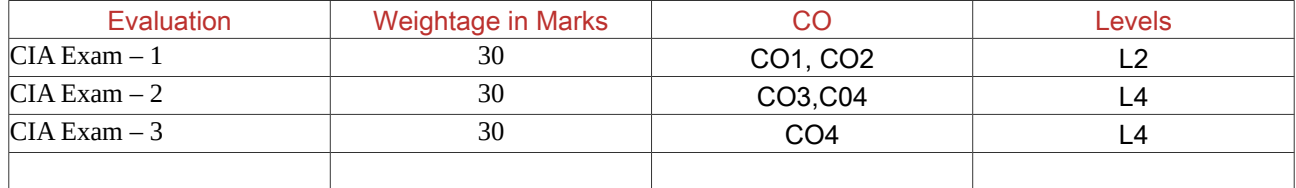

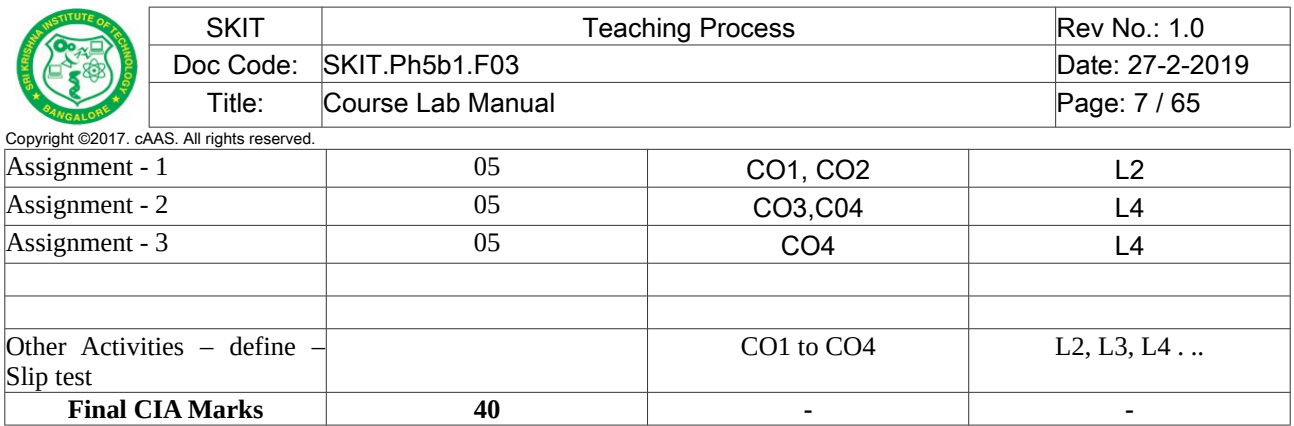

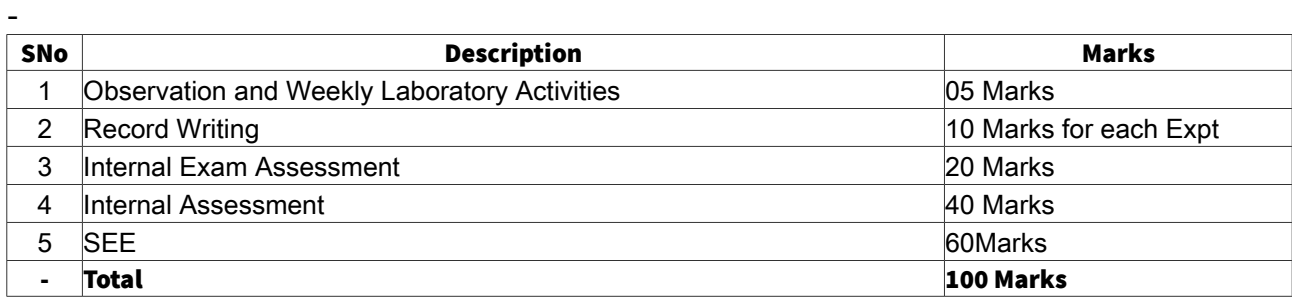

## <span id="page-6-1"></span>**D. EXPERIMENTS**

#### <span id="page-6-0"></span>**Experiment 01 :** COMMON SOURCE JFET/MOSFET AMPLIFIER

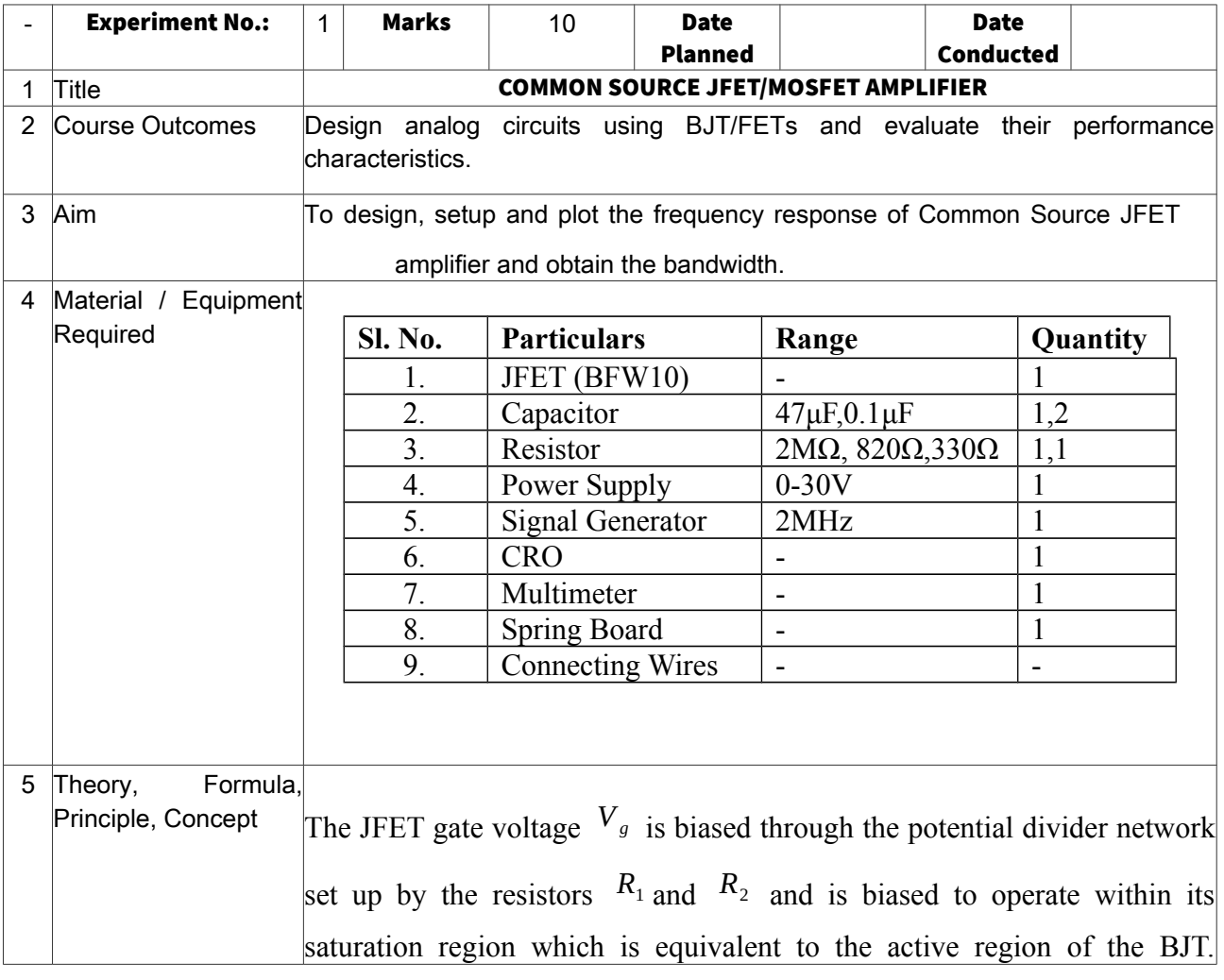

Unlike the BJT, the junction FET takes virtually no input gate current allowing the gate to be treated as an open circuit. Then no input characteristics curves are required.

Since the n-channel JFET is a depletion mode device, a negative gate voltage with respect to the source is required to modulate or control the drain current. This negative voltage can be provided by biasing from a separate power supply voltage or by self biasing arrangements as long as steady current flows through the JFET even when there is no input signal present and  $V_g$  maintains a reverse bias of the gate source p-n junction.

The input signal of the common source JFET amplifier is applied between the gate terminals with a constant value of gate voltage applied. The JFET operates within its ohmic region acting like a linear resistive device. The drain circuit contains the load resistor  $\ R_D$ . The output voltage is developed across this load resistance.

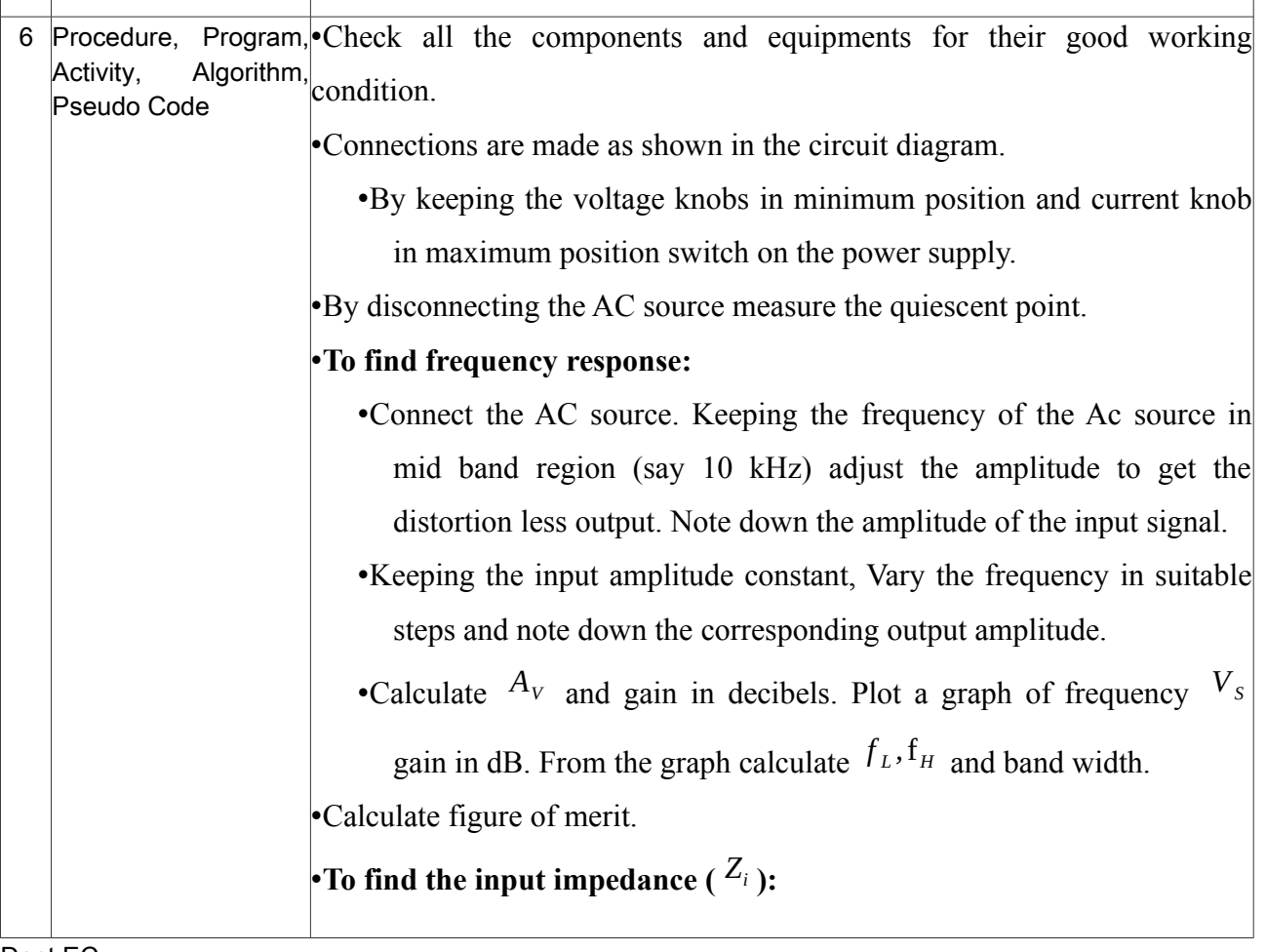

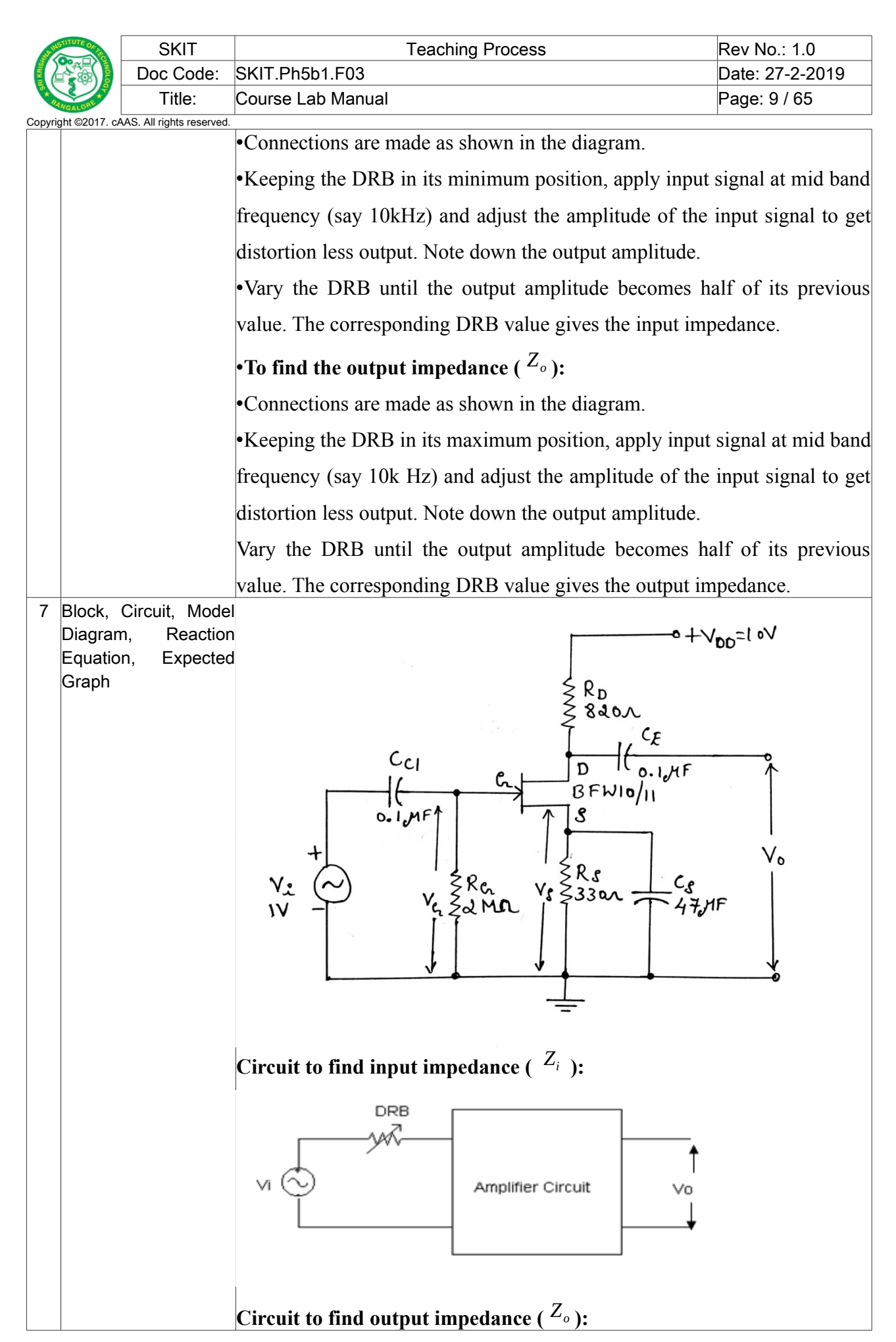

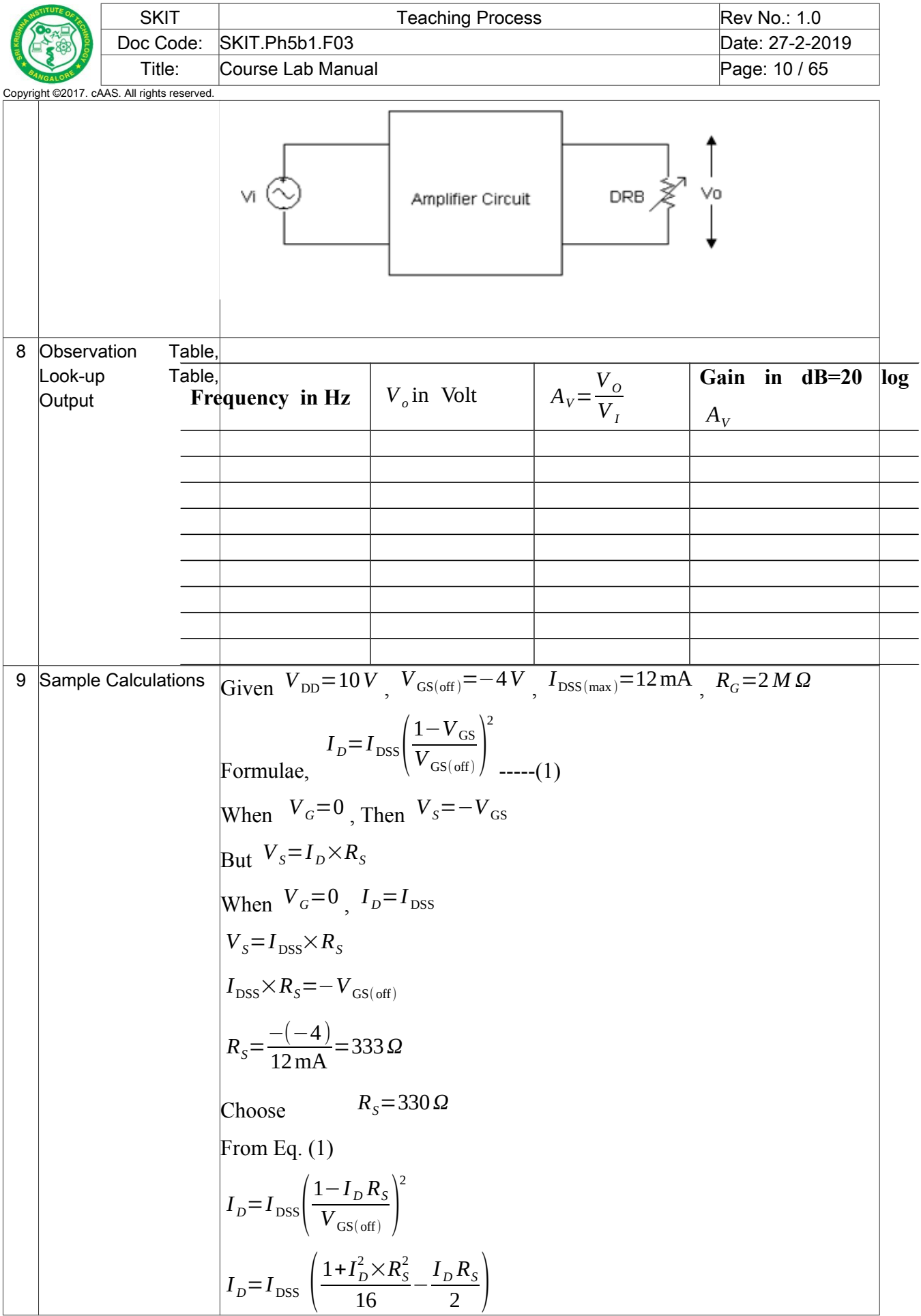

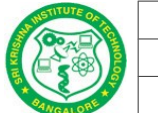

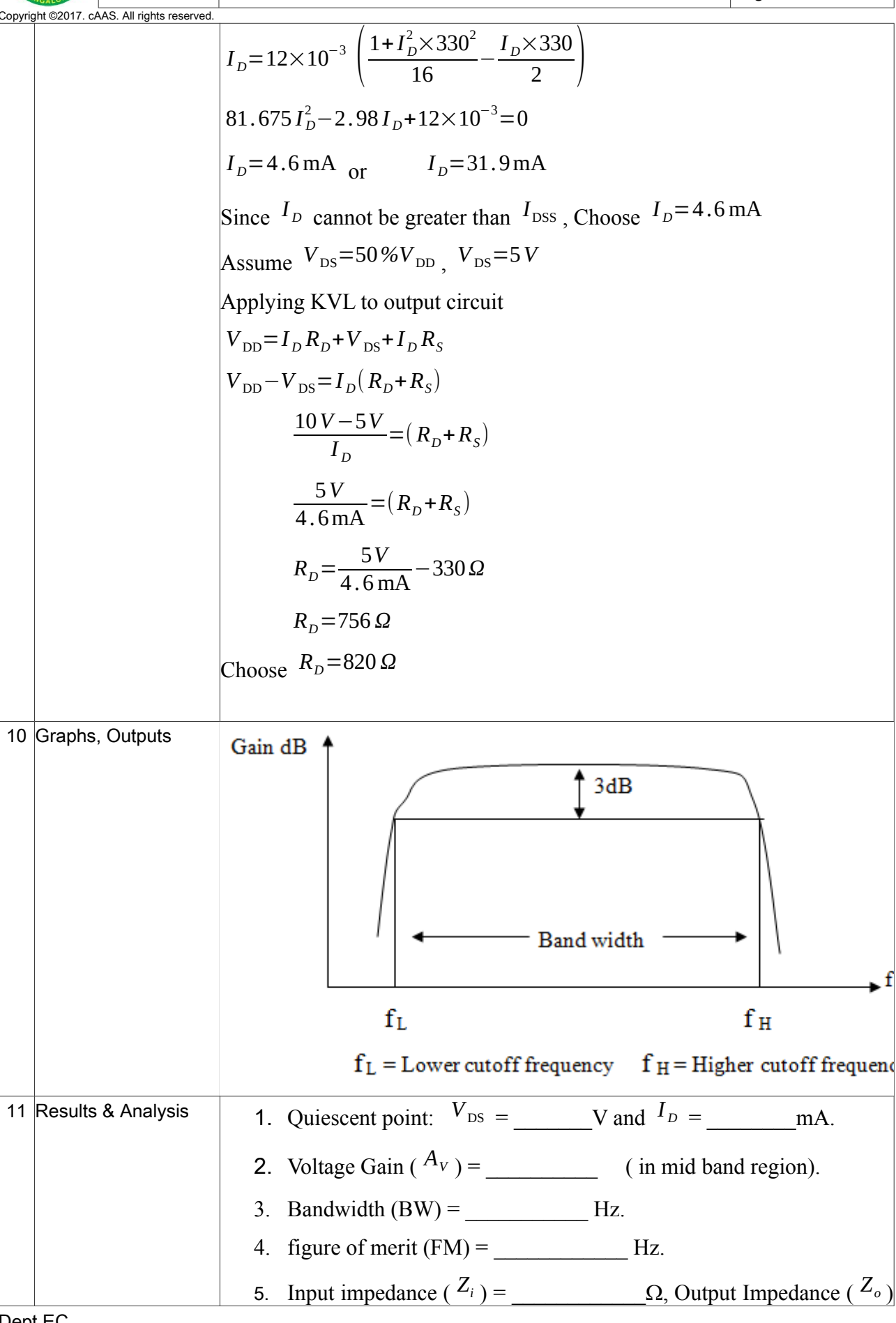

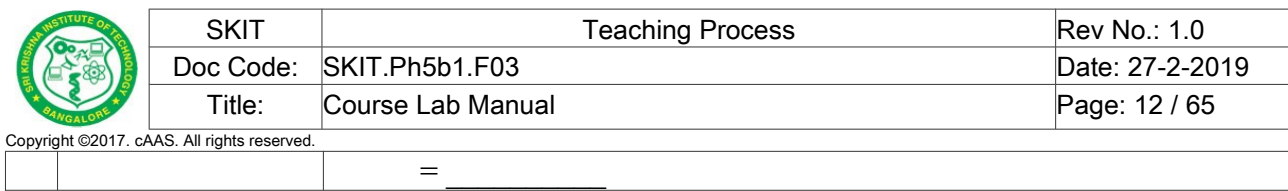

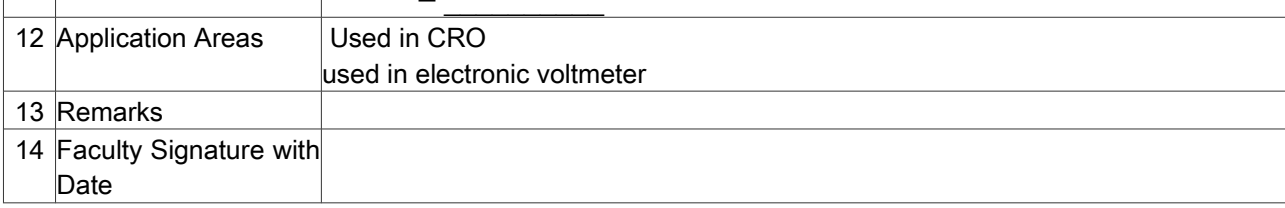

# <span id="page-11-0"></span>**Experiment 02 : BJT COMMON EMITTER AMPLIFIER**

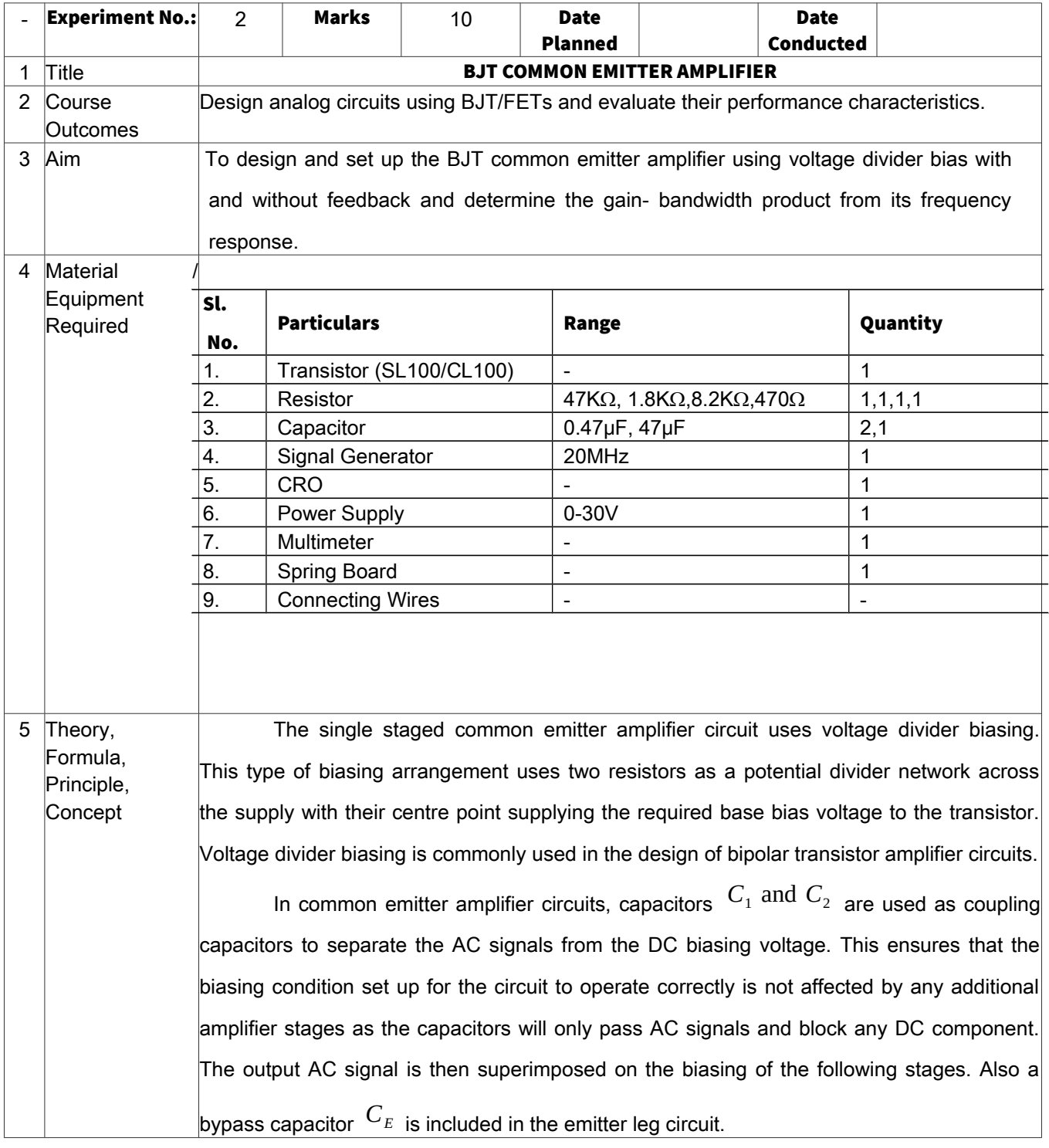

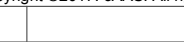

6 Procedure, Program, Activity, Algorithm, Pseudo Code

Check all the components and equipments for their good working condition. Connections are made as shown in the circuit diagram.

By keeping the voltage knobs in minimum position and current knob in maximum position switch on the power supply.

By disconnecting the AC source measure the quiescent point.

### **To find frequency response:**

- 1. Connect the AC source. Keeping the frequency of the Ac source in mid band region (say 10 kHz) adjust the amplitude to get the distortion less output. Note down the amplitude of the input signal.
- 2. Keeping the input amplitude constant, Vary the frequency in suitable steps and note down the corresponding output amplitude.
- 3. Calculate  $A_V$  and gain in decibels. Plot a graph of frequency Vs gain in dB. From the graph calculate  $f_L$ ,  $f_H$  and band width.
- 4. Calculate figure of merit.

### To find the input impedance  $(Z_i)$ :

- 1. Connections are made as shown in the diagram.
- 2. Keeping the DRB in its minimum position, apply input signal at mid band frequency (say 10kHz) and adjust the amplitude of the input signal to get distortion less output. Note down the output amplitude.
- 3. Vary the DRB until the output amplitude becomes half of its previous value. The corresponding DRB value gives the input impedance.

## To find the output impedance  $(Z_0)$ :

- 1. Connections are made as shown in the diagram.
- 2. Keeping the DRB in its maximum position, apply input signal at mid band frequency (say 10k Hz) and adjust the amplitude of the input signal to get distortion less output. Note down the output amplitude.
- 3. Vary the DRB until the output amplitude becomes half of its previous value. The corresponding DRB value gives the output impedance.

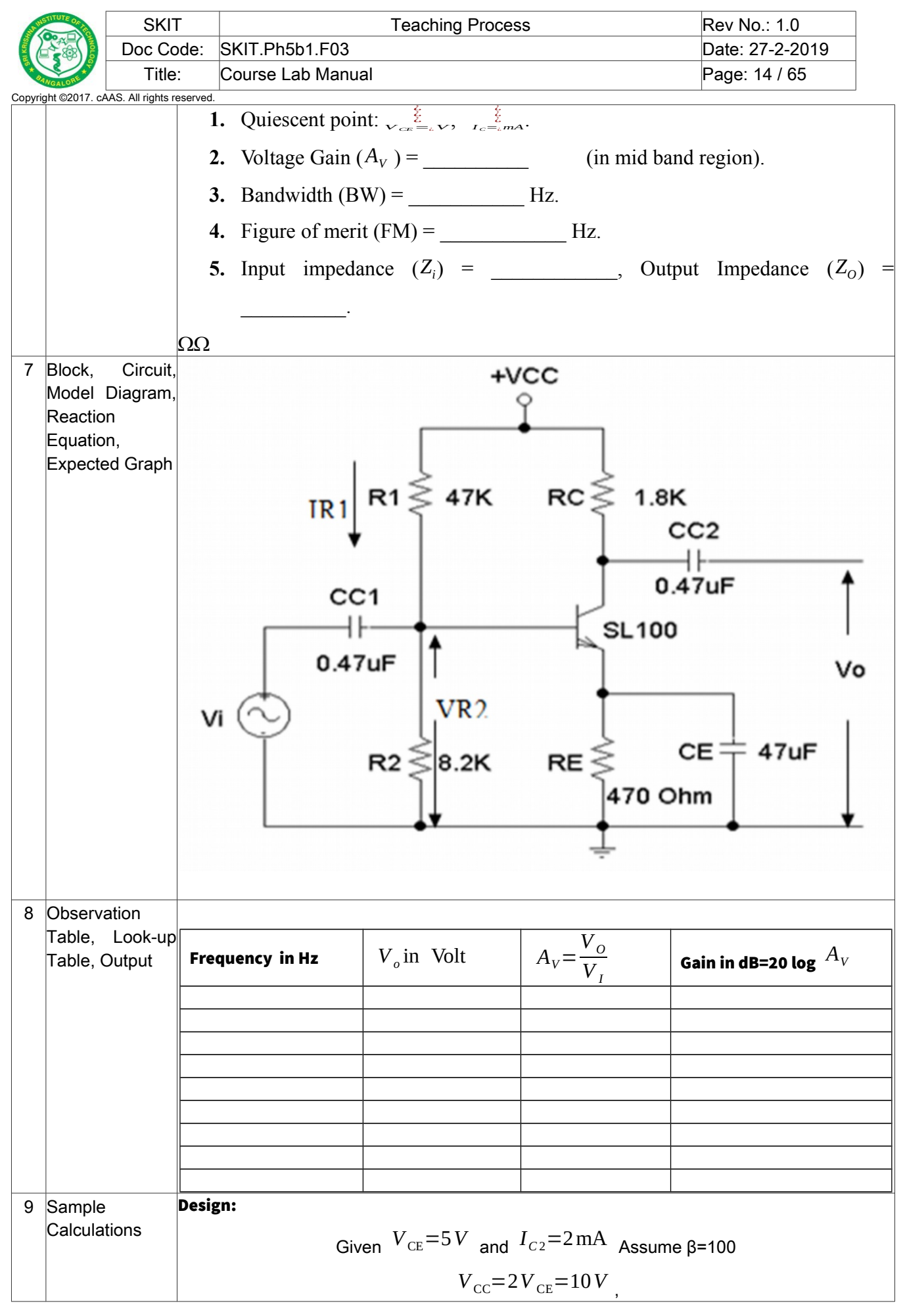

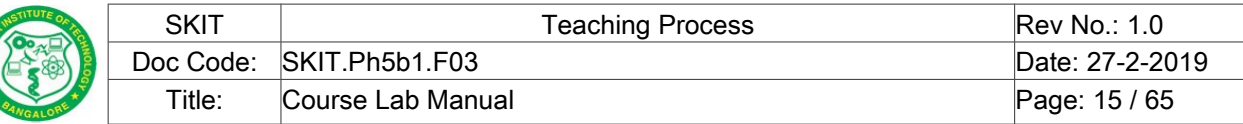

Copyright ©2017

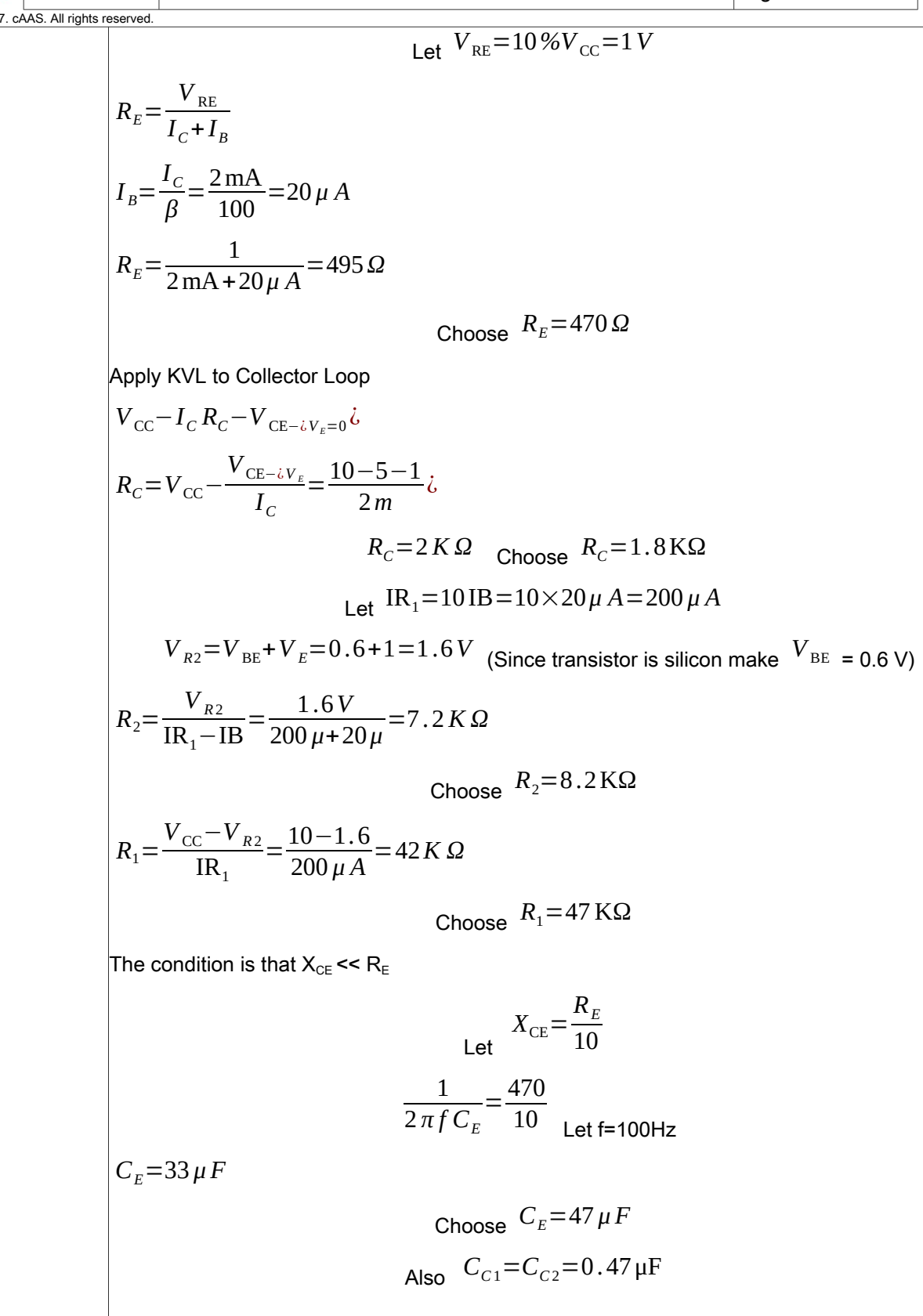

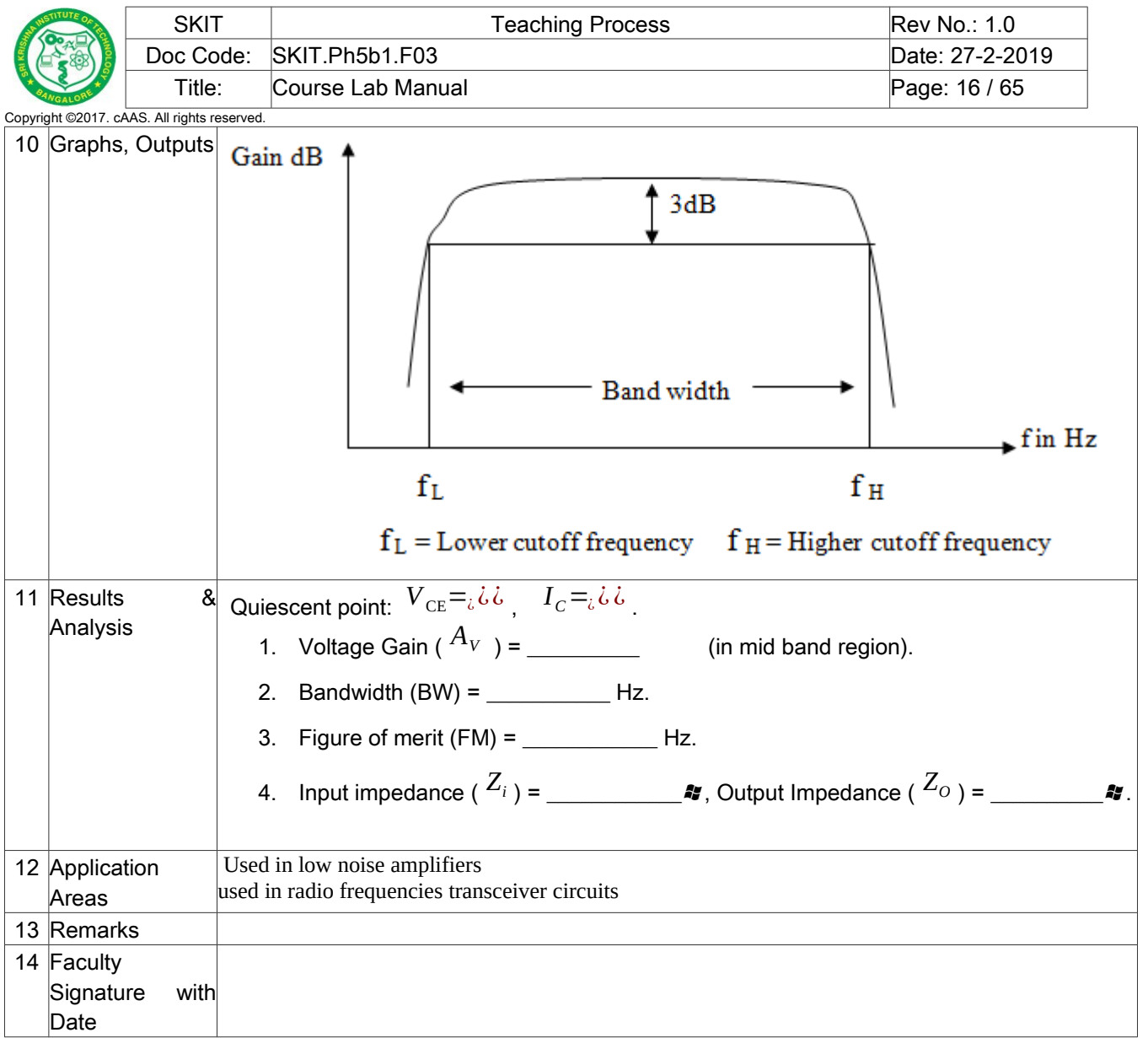

#### <span id="page-15-0"></span>**Experiment 03 :** COLPITTS OSCILLATOR AND CRYSTAL OSCILLATOR

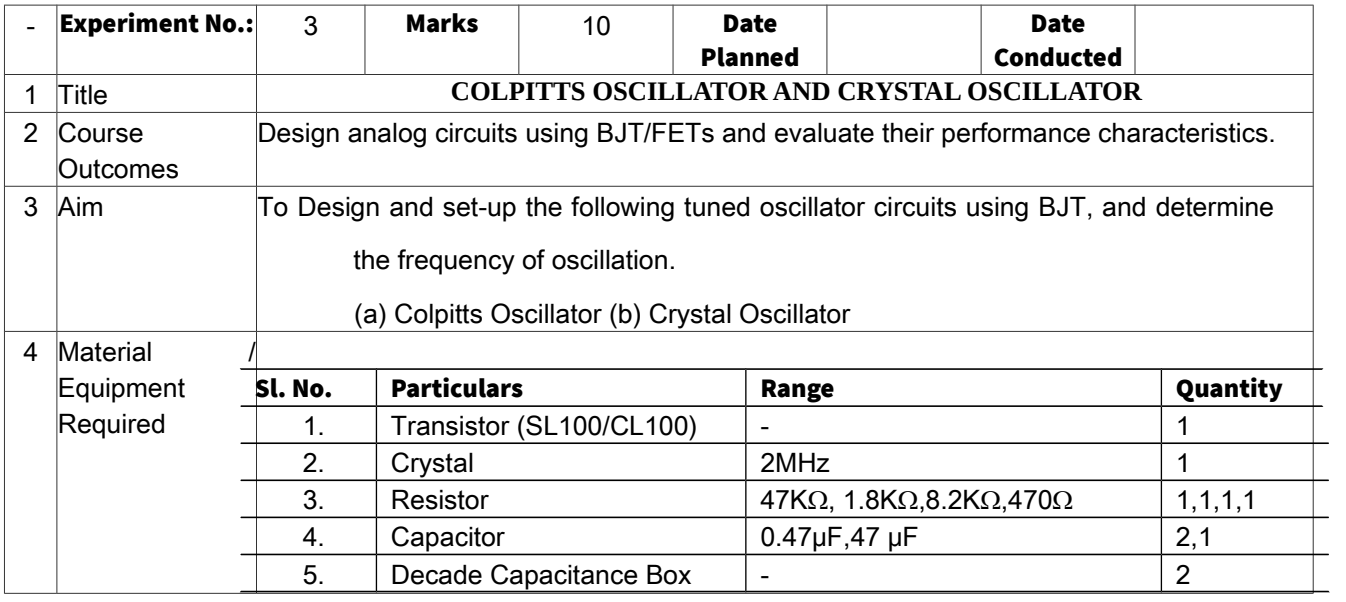

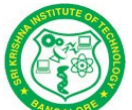

SKIT Rev No.: 1.0 Doc Code: SKIT.Ph5b1.F03 Date: 27-2-2019 Title: Course Lab Manual **Page: 17 / 65** 

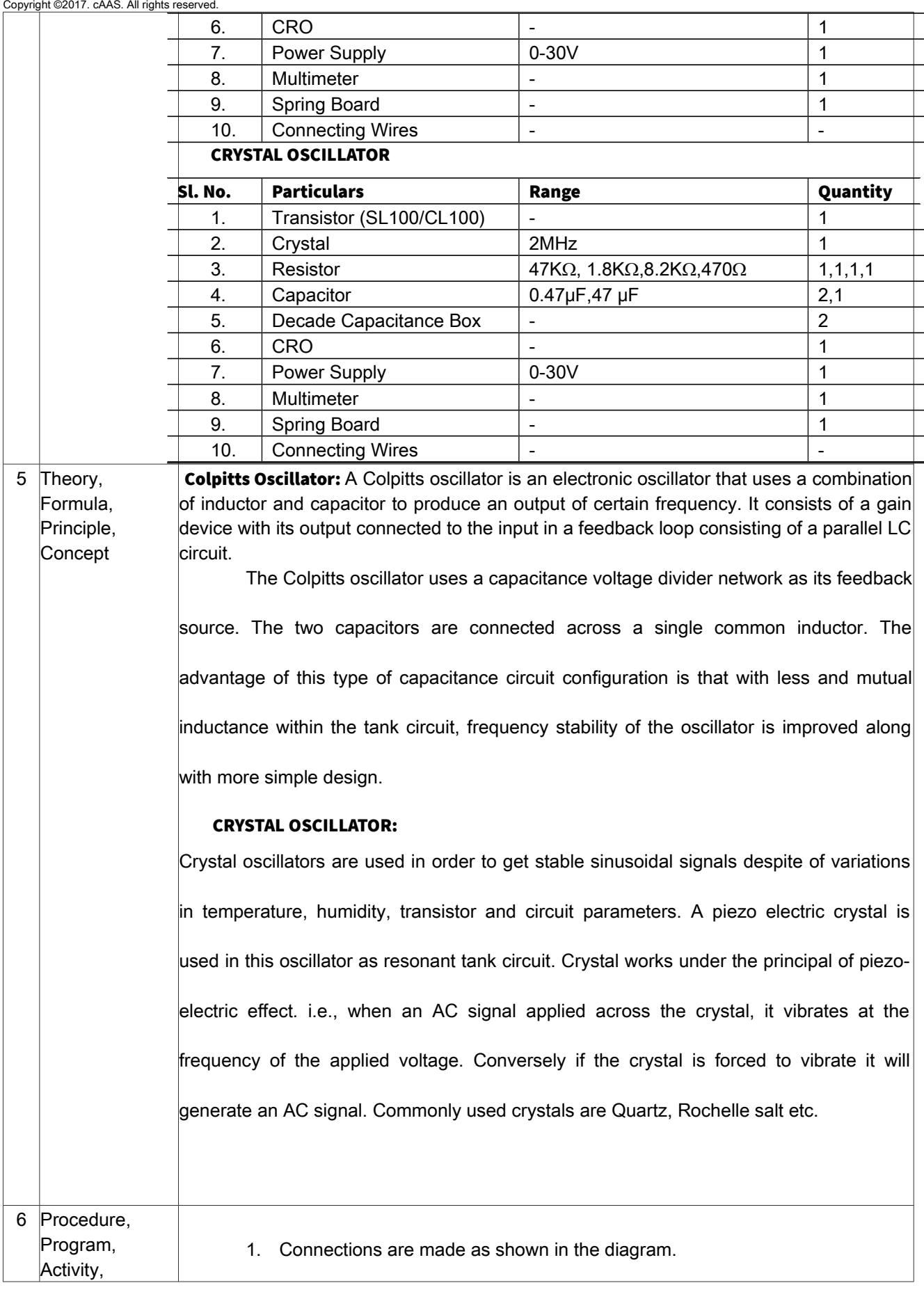

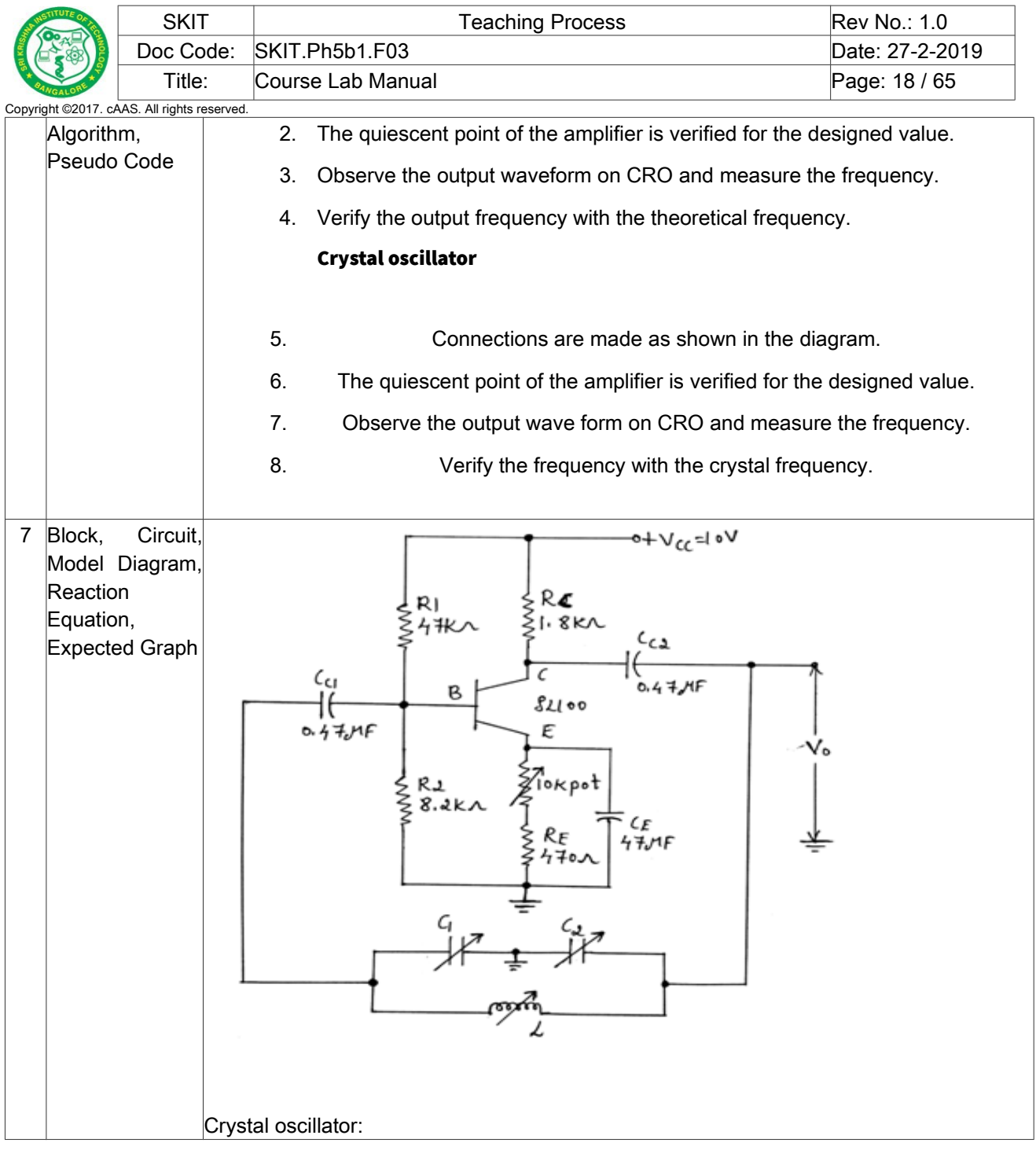

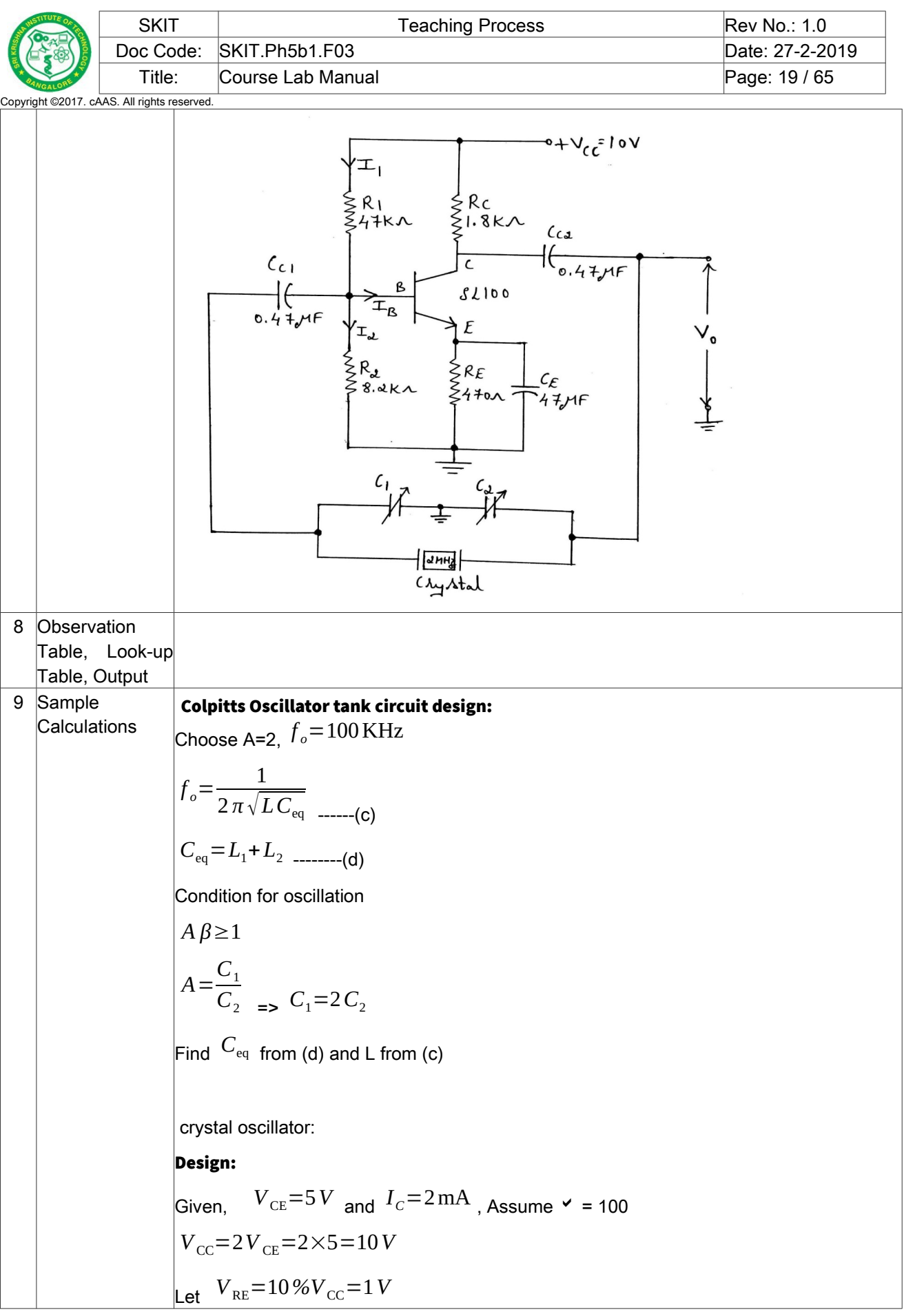

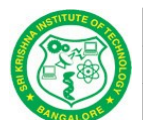

$$
R_E = \frac{V_{RE}}{I_c + I_B}
$$
\n
$$
I_B = \frac{I_C}{\beta} = \frac{2 \text{ mA}}{100} = 20 \mu \text{ A}
$$
\n
$$
R_E = \frac{1}{2 \text{ mA} + 20 \mu} = 495 \Omega
$$
\nChoose  $R_E = 470 \Omega$   
\nApply KVL to collector loop  
\n
$$
V_{CC} - I_C R_C - V_{CE} - V_E = 0
$$
\n
$$
R_C = \frac{V_{CC} - V_{CE} - V_E}{I_C} = \frac{10 - 5 - 1}{2m}
$$
\n
$$
R_C = 2 \text{ K}\Omega \text{ Choose } R_C = 1.8 \text{ K}\Omega
$$
\nLet  $IR_1 = 10I_B = 10 \times 20 \mu$ A = 200  $\mu$ A  
\n $VR_2 = V_{RE} + V_E = 0.6 + 1 = 1.6 V$  (Since transistor is silicon make  $V_{RE} = 0.6 V$ )  
\n
$$
R_2 = \frac{VR_1}{IR_1 - I_B} = \frac{1.6}{200 \mu \text{A} + 20 \mu \text{A}}
$$
\n
$$
R_2 = 7.2 \text{ K}\bullet \text{ Choose } R_2 = \textbf{s}.\textbf{z} \text{ K}\bullet
$$
\n
$$
R_1 = \frac{(V_{CC} - VR_2)}{IR_1} = \frac{(10 - 1.6)}{200 \mu \text{A}} R_1 = 42 \text{ K}\Omega \text{ choose } R_1 = 47 \text{ K}\Omega
$$
\n
$$
X_{CE} \ll R_E
$$
\n
$$
X_{CE} = \frac{R_E}{10}
$$
\nLet  $f = 100$  Hz  
\n
$$
C_E = 33 \text{ JF} \text{ Choose } R_1 = \textbf{a}7 \text{ JF}
$$
\nChoose  $CC_1 = CC_2 = \textbf{o}.\textbf{a}7 \text{ JF}$ 

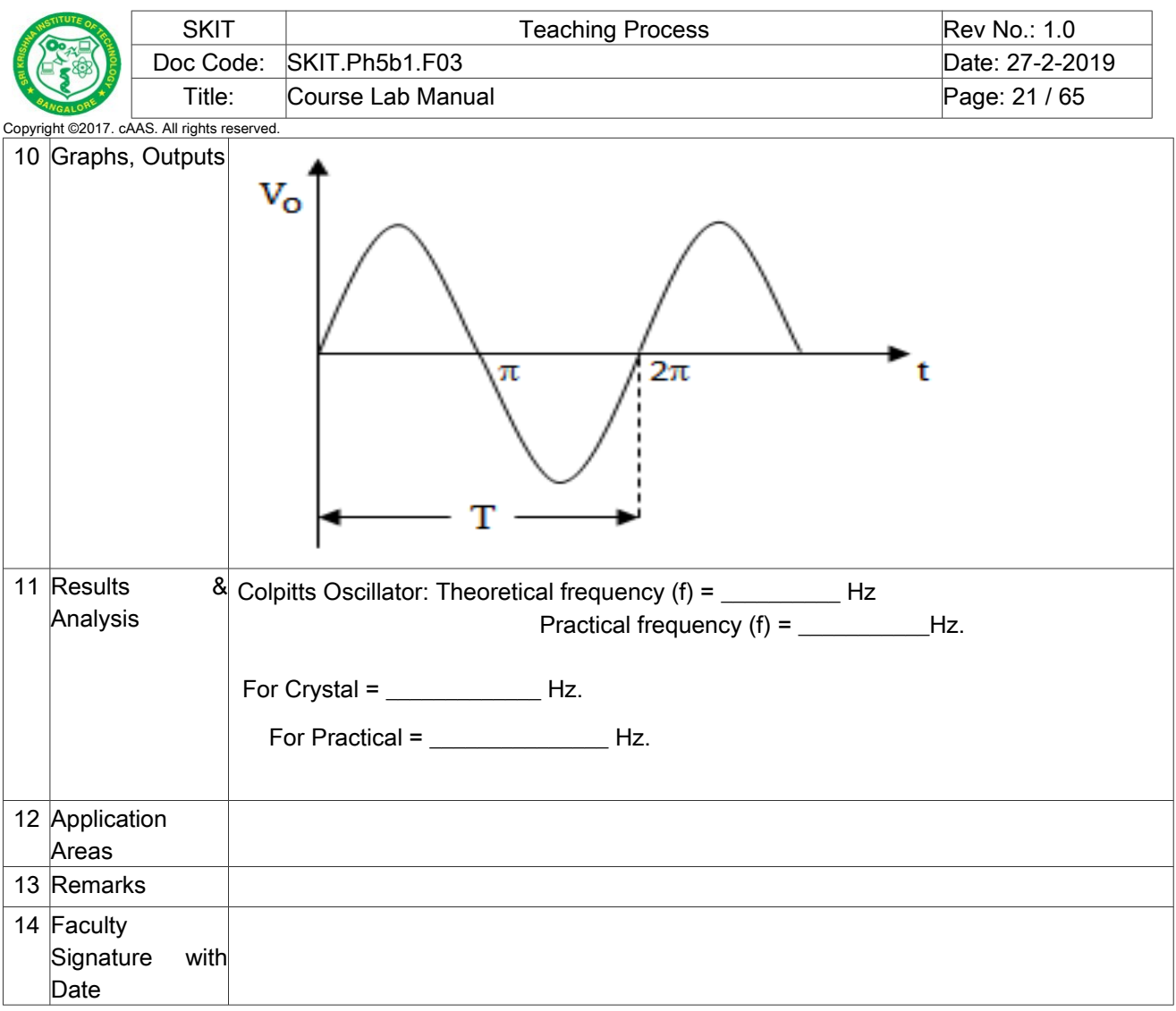

 **………**

### <span id="page-20-0"></span>**Experiment 04 :**SECOND ORDER BUTTERWORTH LOW PASS AND HIGH PASS FILTER

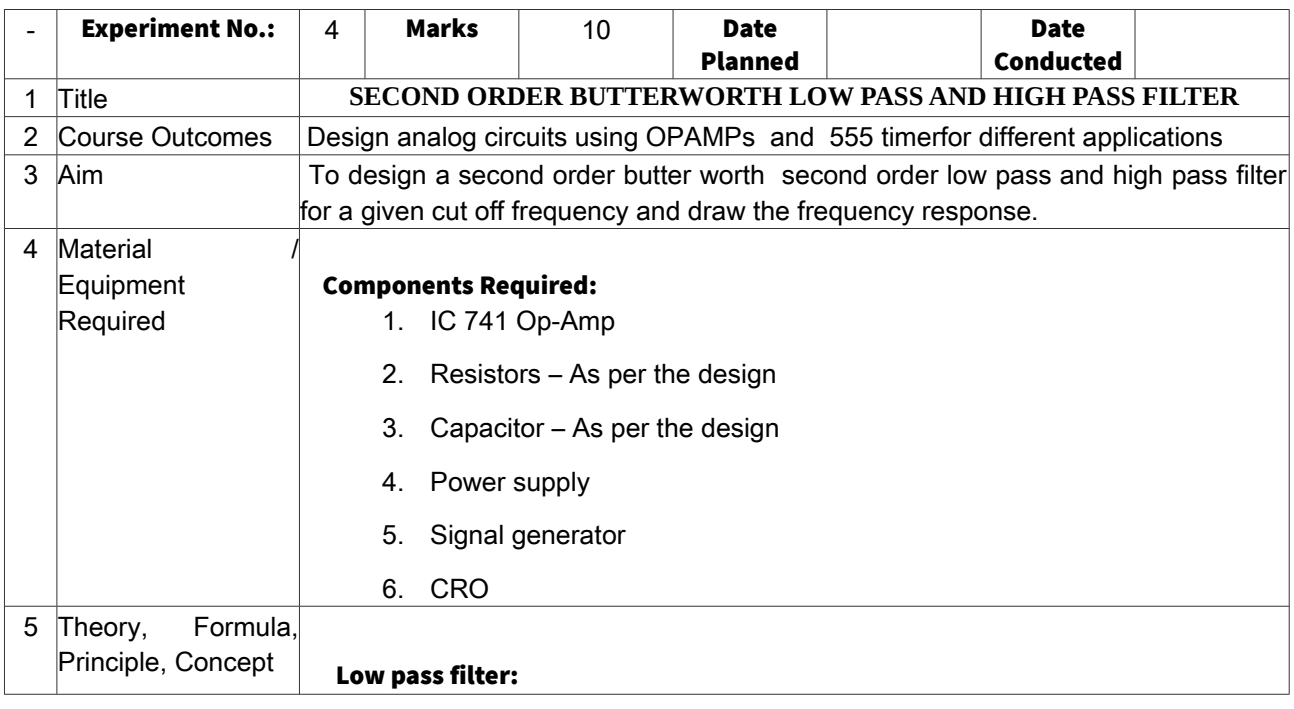

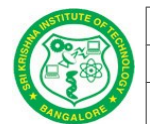

Low pass filter allows only low frequency signal to pass through them. A low pass filter can be a combination of capacitance, inductance or resistance to produce high attenuation above a specified frequency & little or no attenuation below that frequency .The frequency at which the transition occurs is called cut-off frequency.

 A first order low pass Butterworth filter uses RC network for filtering. The op-Amp is used in non-inverting configuration.

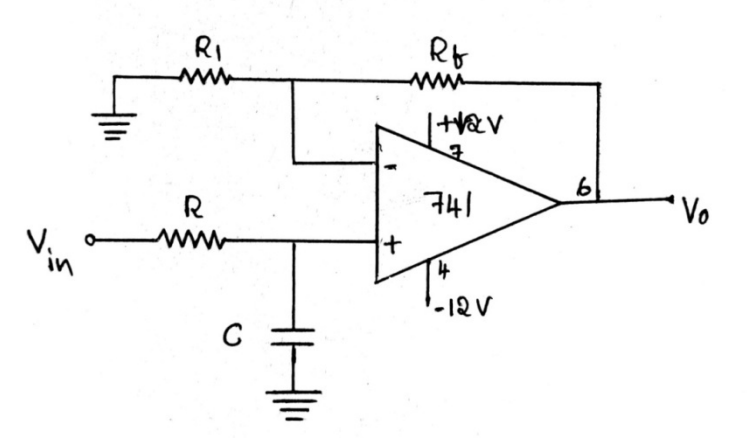

 The first order filter can be connected to second order LPF by using additional RC network as shown in fig1.

#### 2<sup>nd</sup> order:

The stop-band response in  $2^{nd}$  order LPF is 40dB/decade. At low frequency, both capacitors appear open and the circuit becomes a non-

$$
inverting \, amplitude \left( \cdots X_c = \frac{1}{2 \, \pi F C} \right)
$$

 As frequency increase, the gain eventually starts to decrease untilit is down 3dB at the cutoff frequency. As frequency increase the cut off frequency, the o/p is attenuated.

#### b) High pass filter:

High pass filter passes high frequency signals to pass through it. Again frequency sensitive components such as capacitors & inductors are used in conjunction with the resistors.

The first order high pass filter is formed from first order low pass filter by interchanging the R&C components &second order HPF filter can be obtained from  $2^{nd}$  order LPF by interchanging R&C as shown in Fig3.

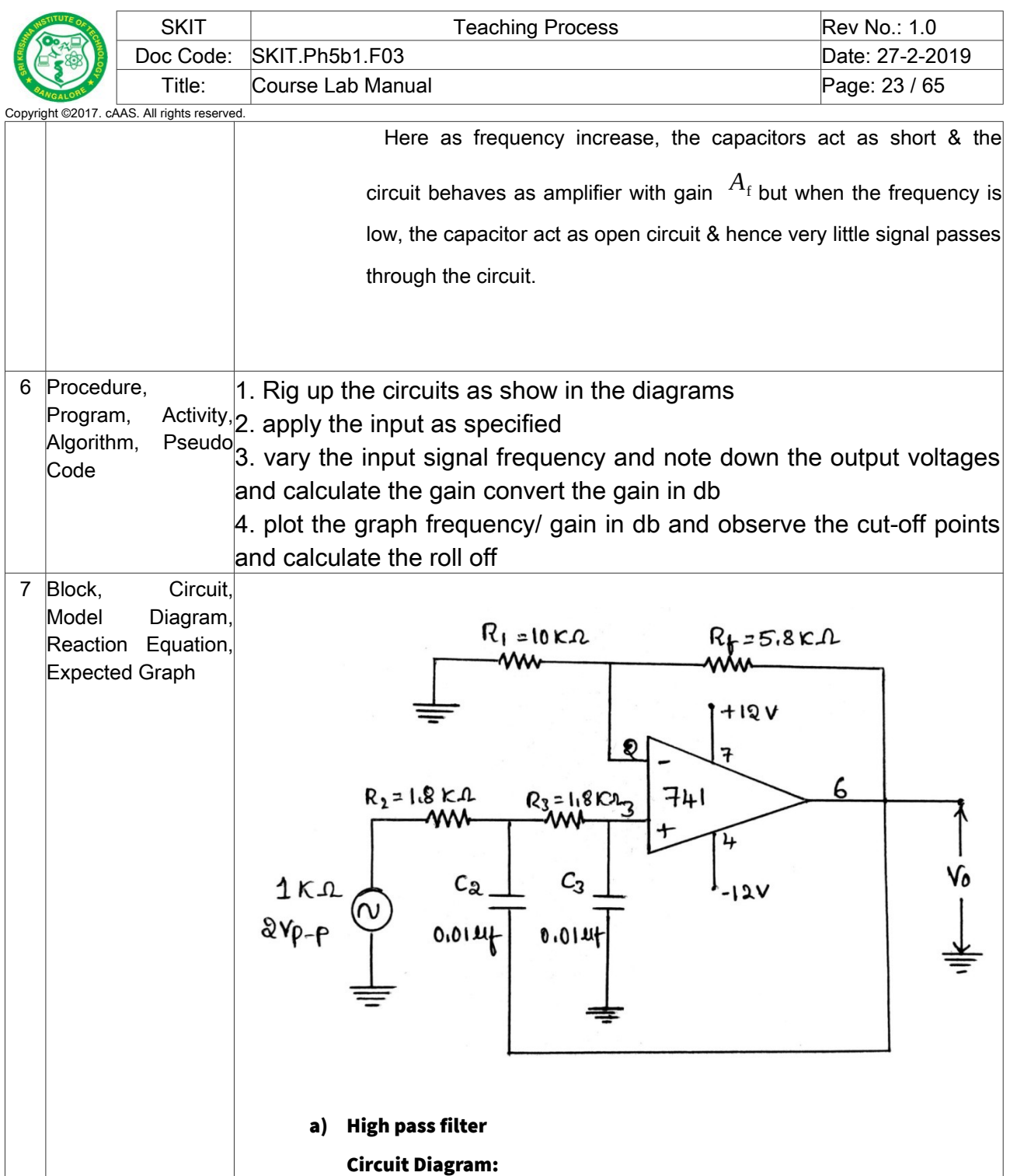

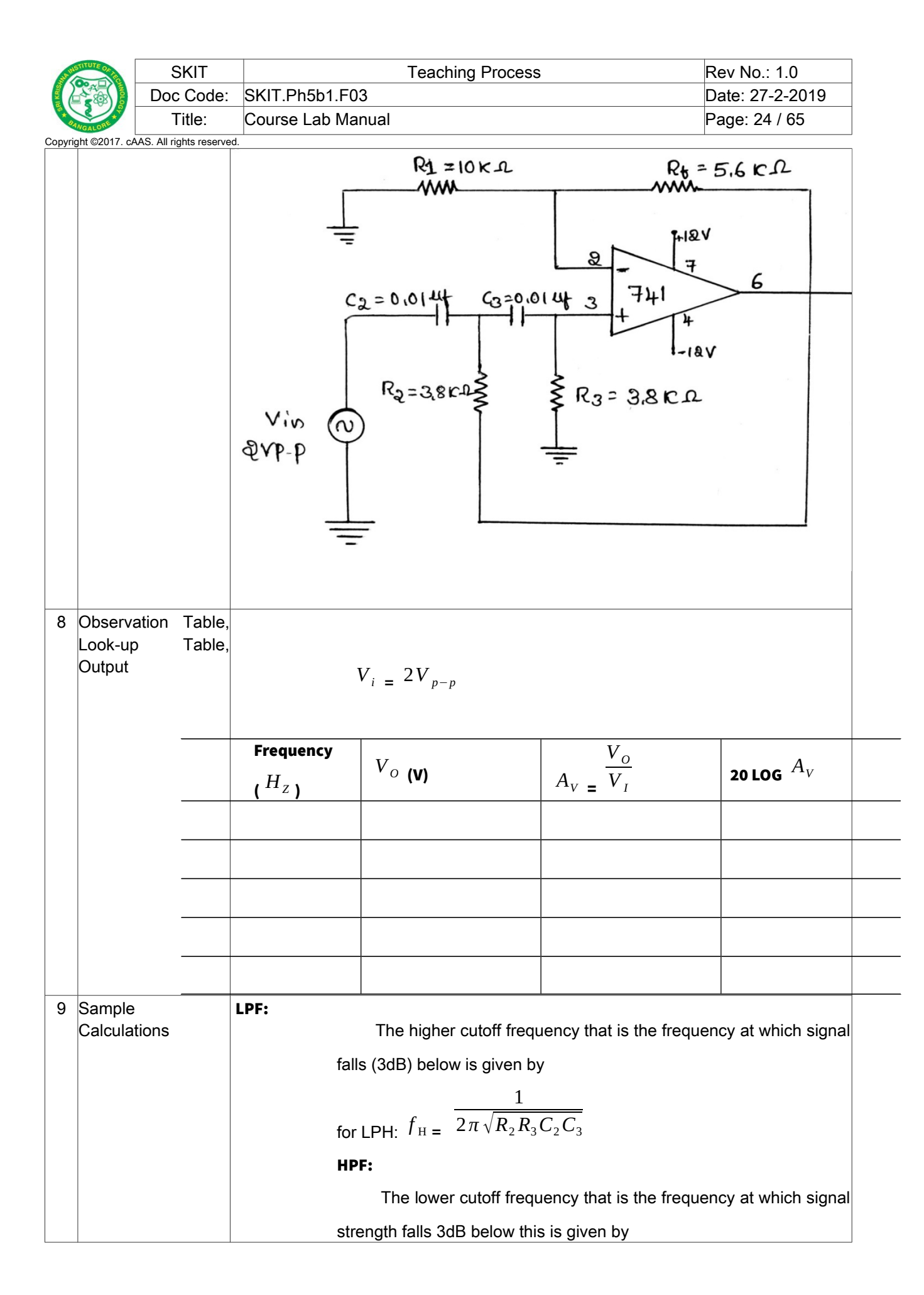

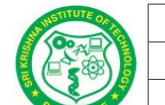

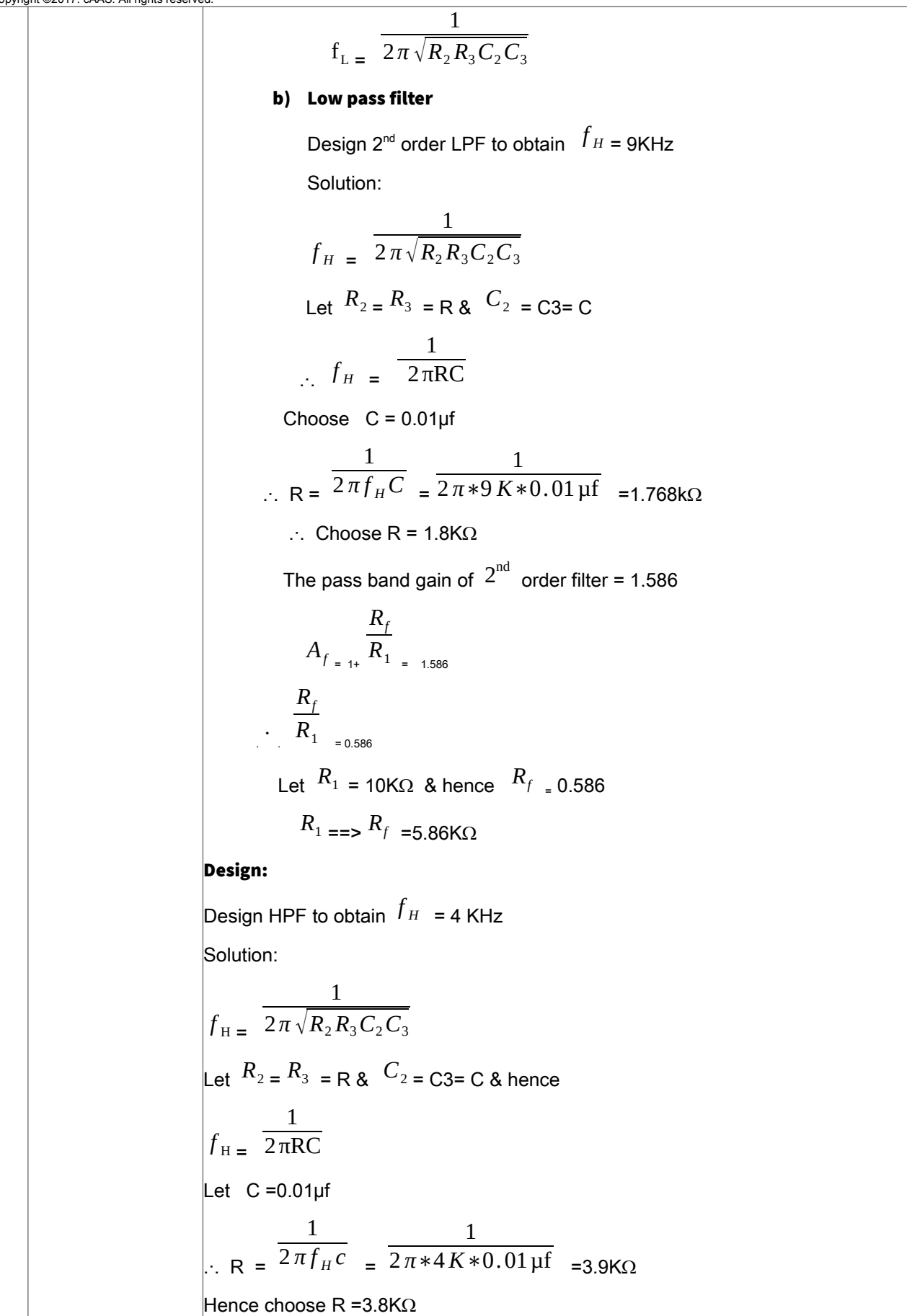

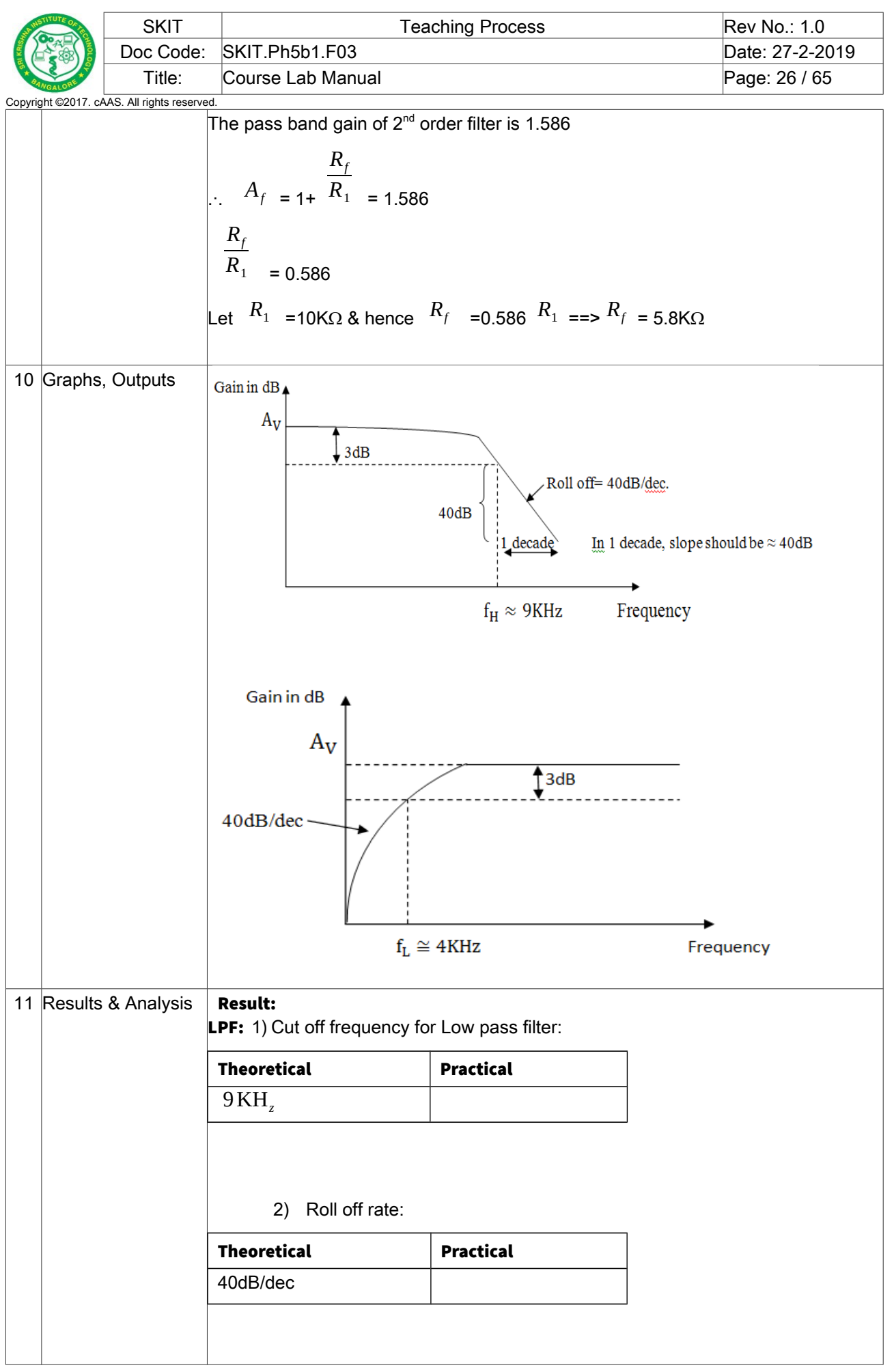

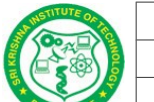

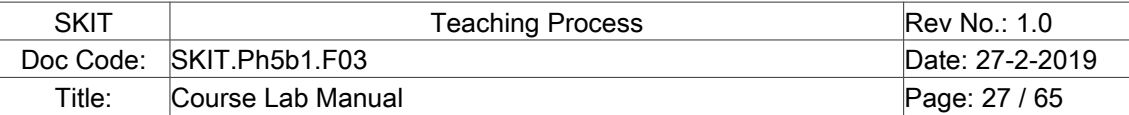

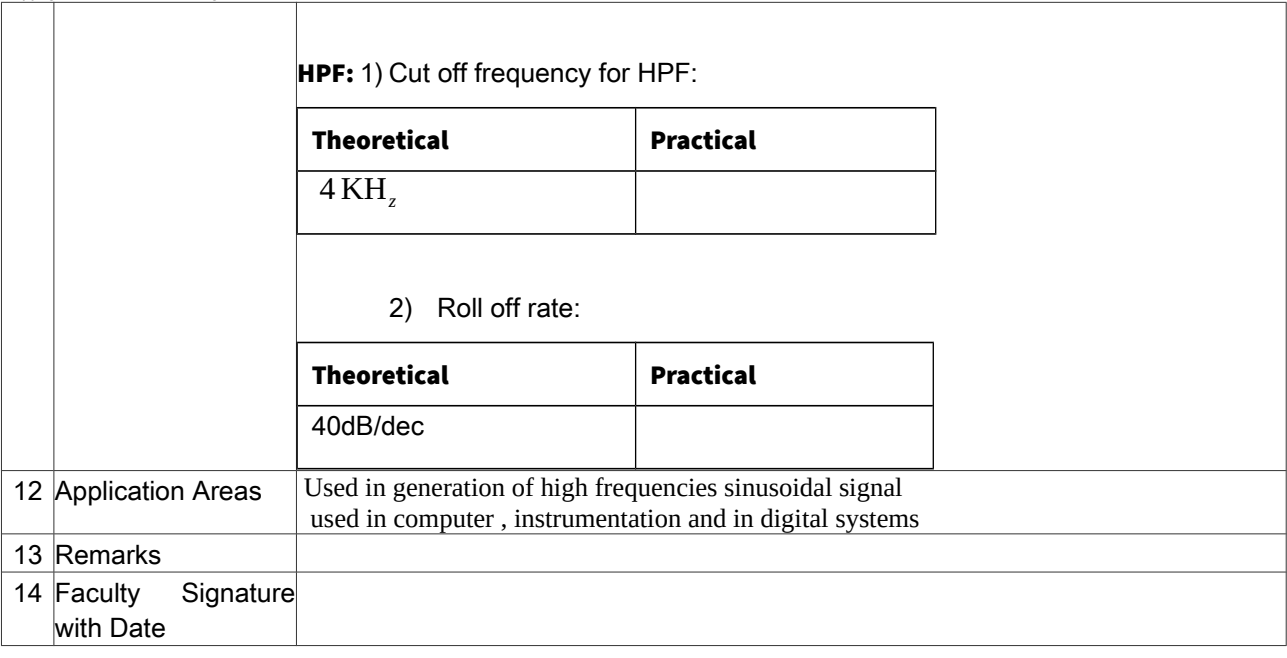

 **………**

### <span id="page-26-0"></span>**Experiment 05 :** ADDER, INTEGRATOR AND DIFFERENTIATOR USING OP-AMP

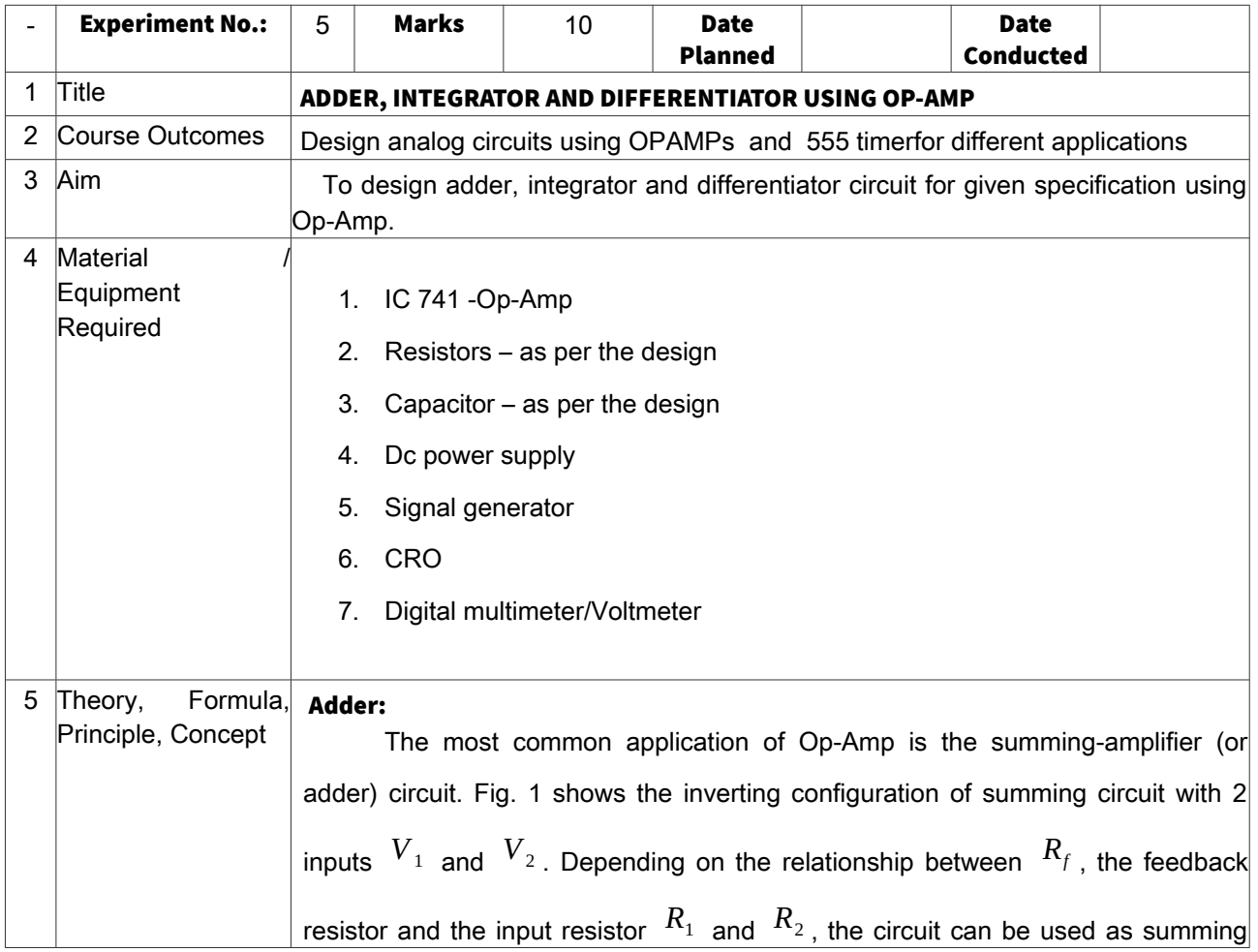

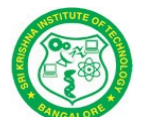

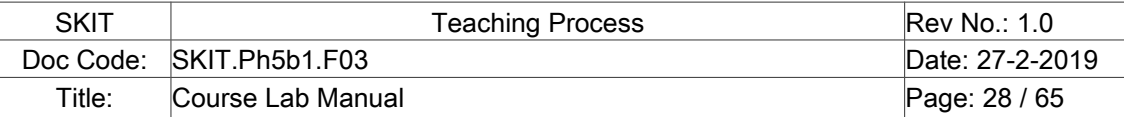

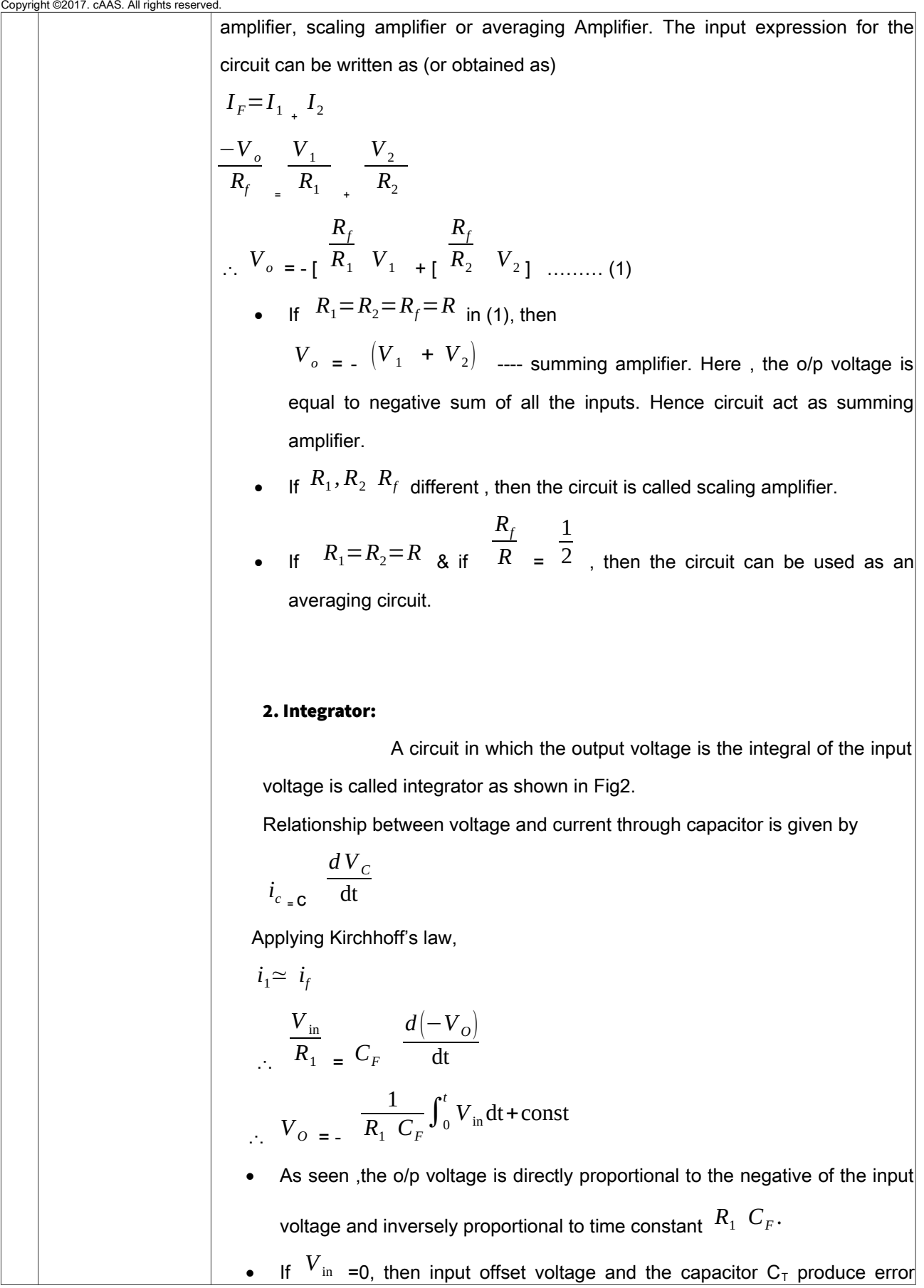

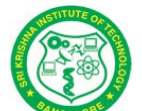

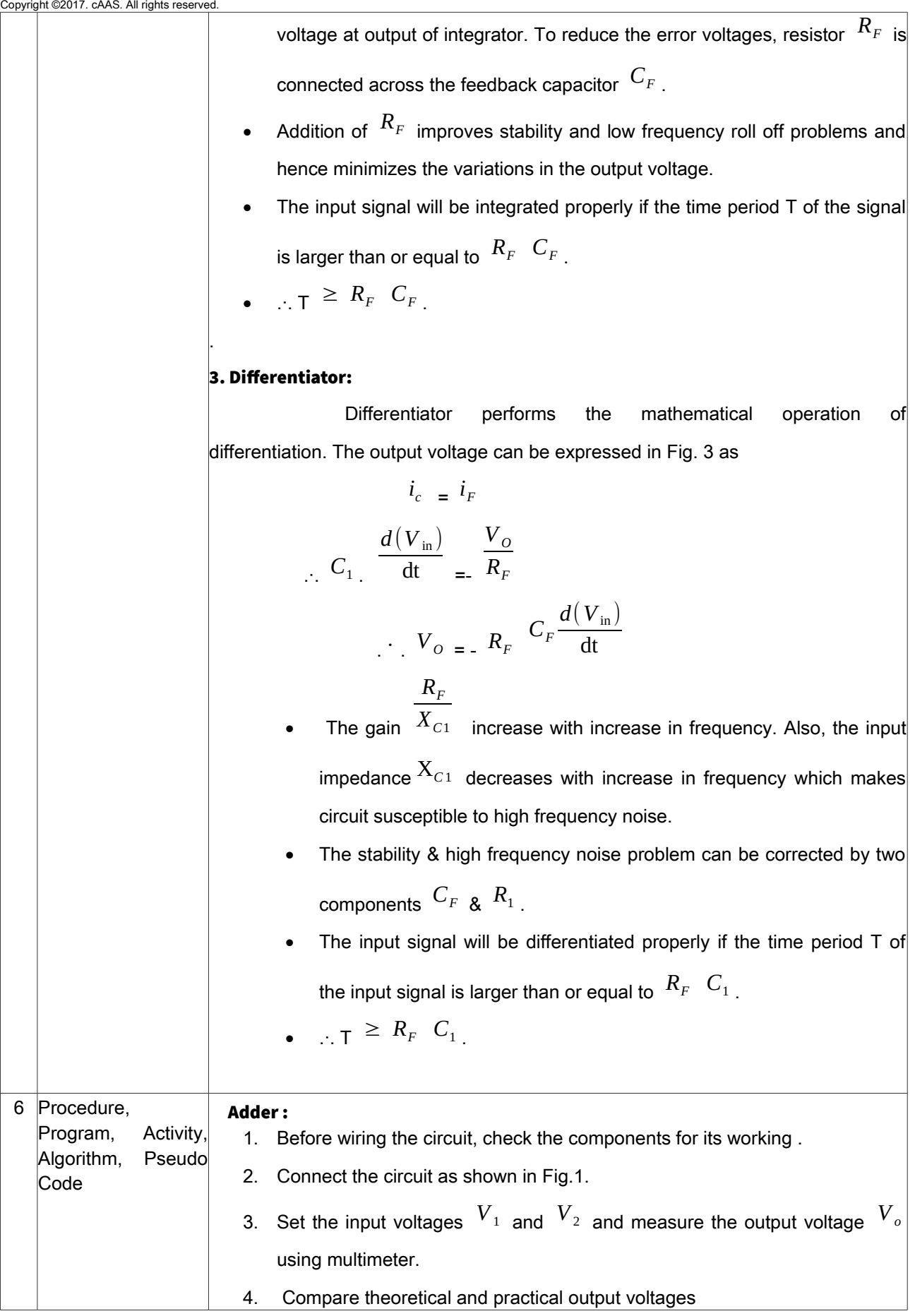

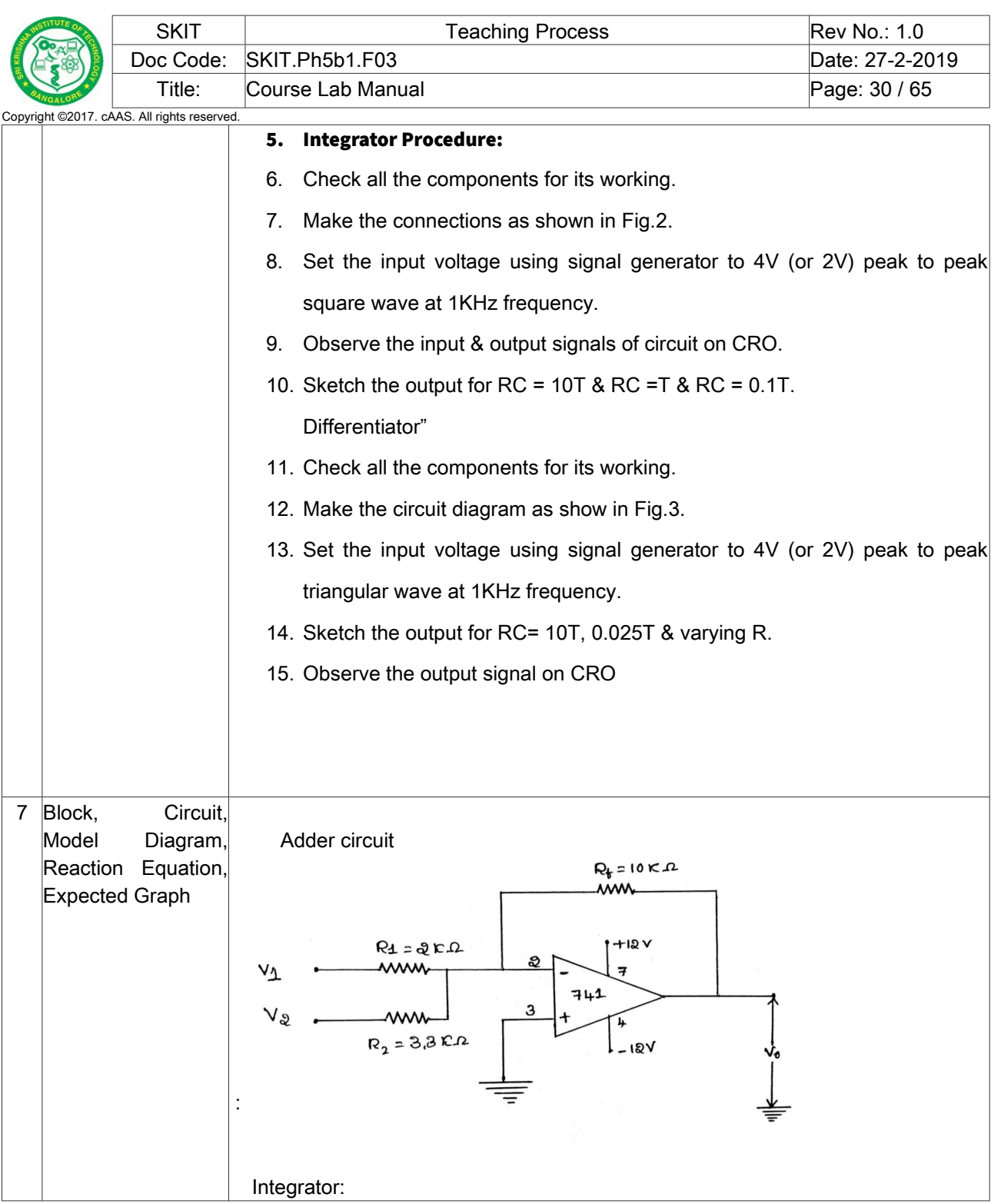

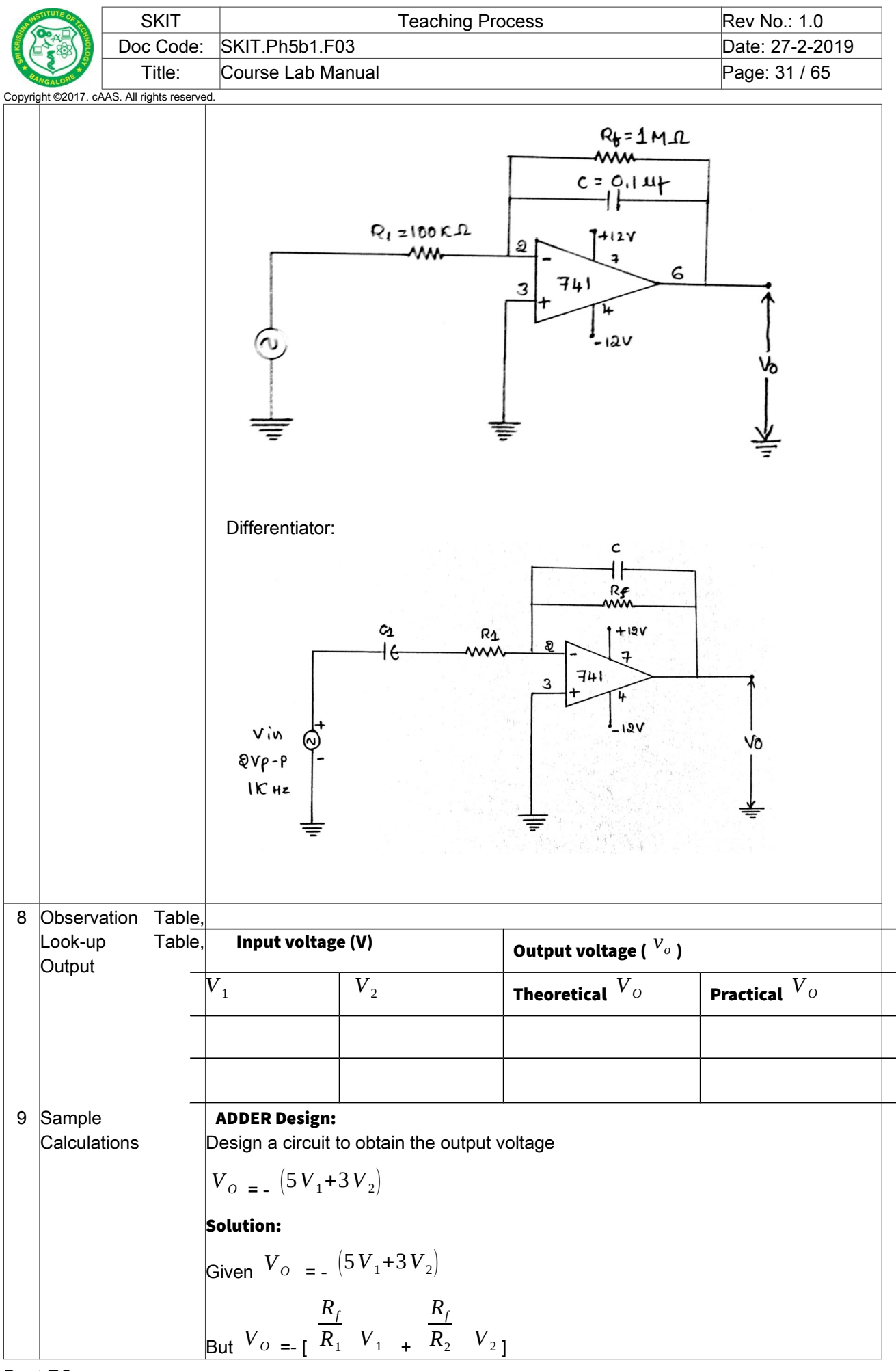

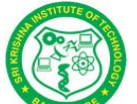

Given *Rf*  $R_1$  =5 & *Rf*  $R_{2}$  = 3  $R_f = 5 R_1, R_f = 3 R_2$  $R_f$  =10 KΩ  $\therefore$   $R_1$  = *Rf*  $5 =$ 10*k*  $\overline{5}$  = 2K $\Omega$  ……….  $R_1$  = 2K $\Omega$  $R_{2}$ = *Rf*  $3 =$ 10*k*  $\overline{3}$  = 3.3K $\Omega$  ……….  $R_2$  = 3.3K $\Omega$  Integrator Design: Given T = 1ms a) Let RC =10T Choose C=0.1µf  $\therefore$  R = 10*T C*<sup>=</sup>  $10*1*10^{-3}$  $0.1*10^{-6}$  $R = 100kQ$ b) If  $RC = T$  $\therefore$  R = *T C*<sup>=</sup>  $1*10^{-3}$  $0.1*10^{-6}$  .‧. R =10KΩ c) If RC =  $0.1$  T  $R =$  $0.1*1*10^{-3}$  $0.1*10^{-6}$  $R = 1K\Omega$  Differentor Design: Given T = 1ms a) Let RC =10T Choose C =0.1µf  $\therefore R =$ 10*T C*<sup>=</sup>  $10*1*10-\lambda^3$  $\frac{0.1*10^{-6}}{0.1*10^{-6}}$  $R = 100k\Omega$ b) If RC =0.025T  $R =$ 0.025*T C*<sup>=</sup>  $0.025*1*10^{-3}$  $0.1*10^{-6}$  $R = 250\Omega$ 

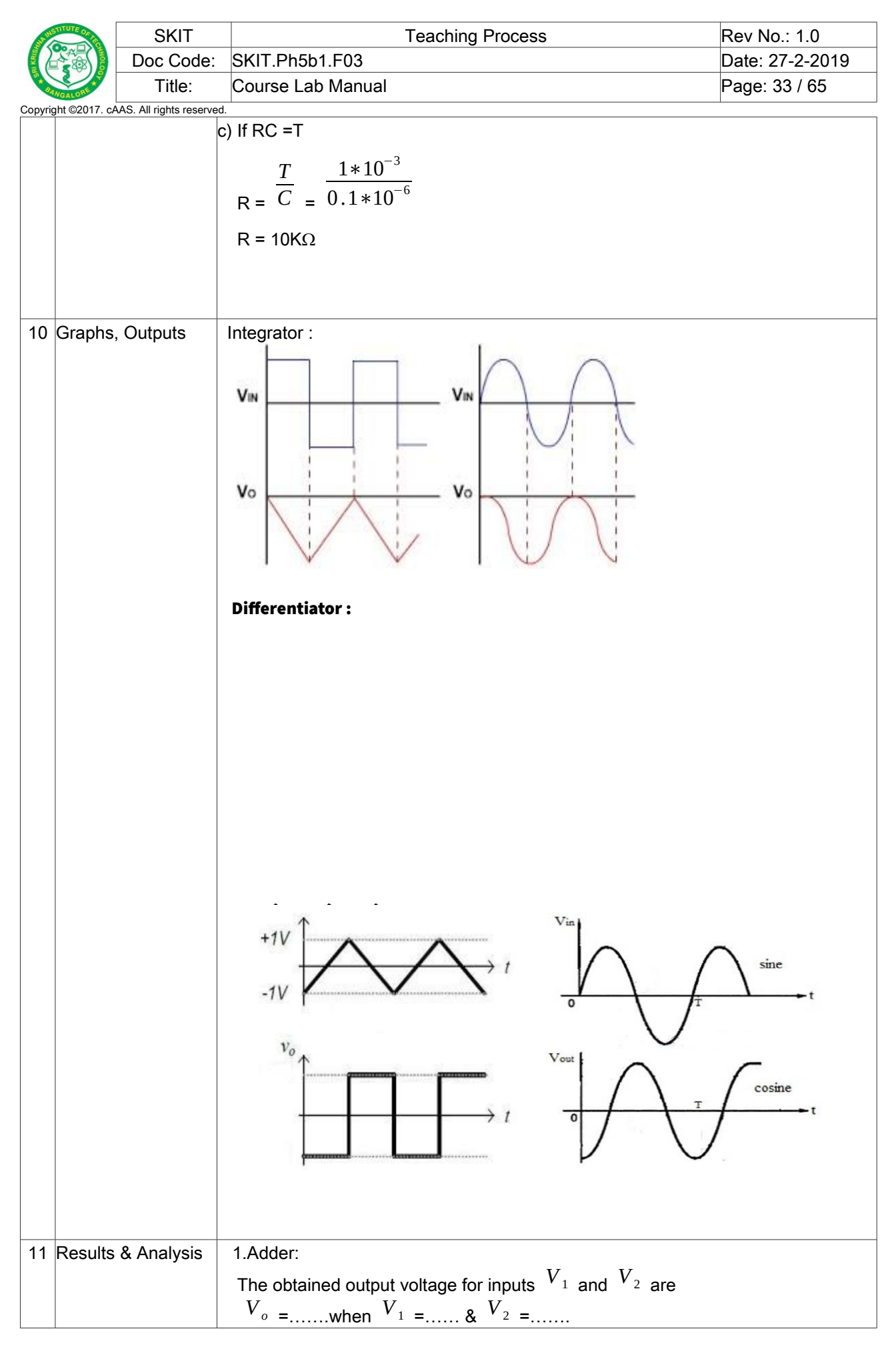

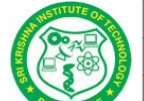

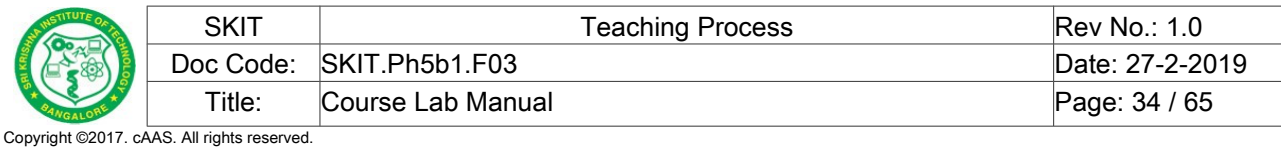

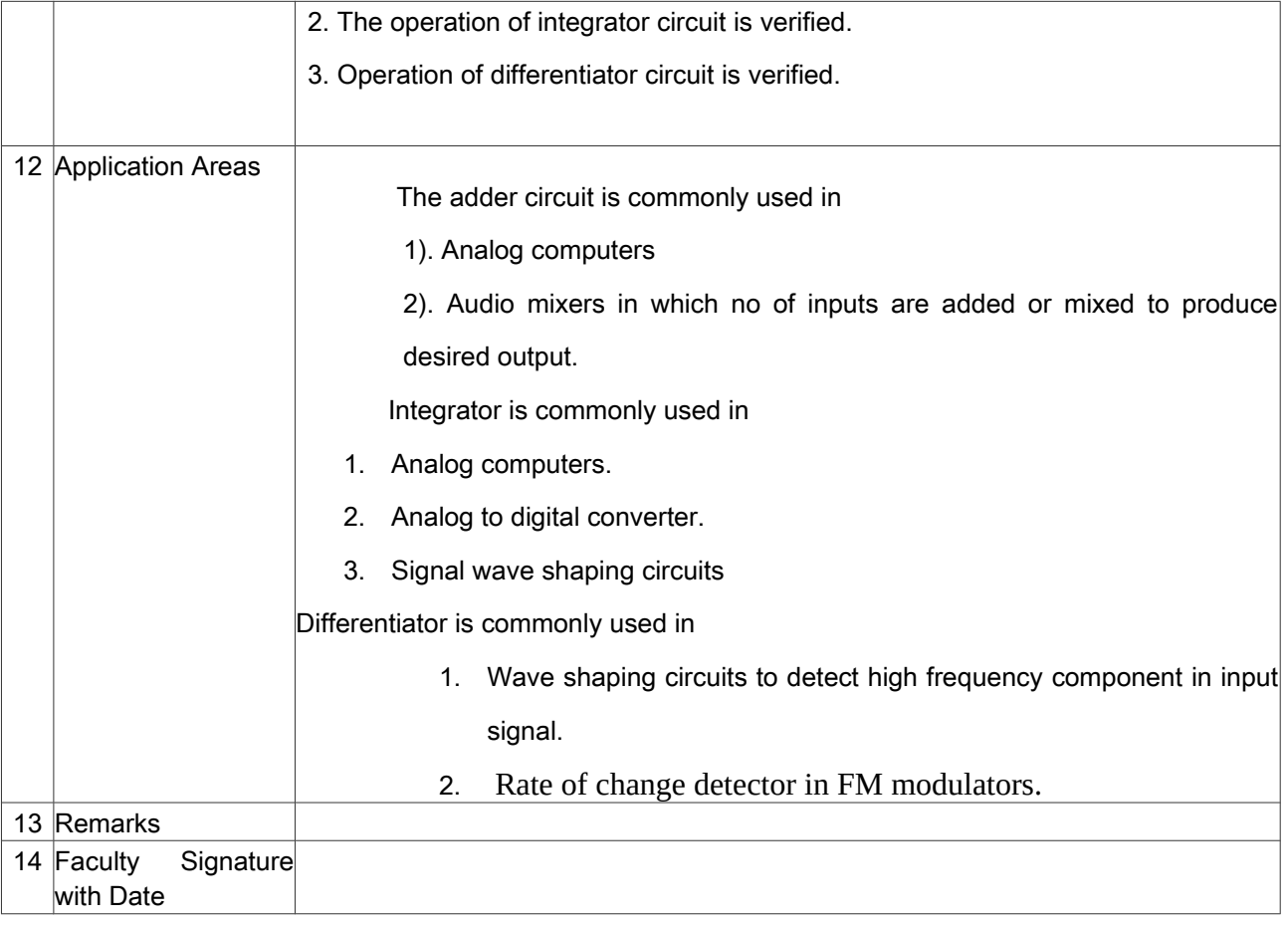

### <span id="page-33-0"></span>**Experiment 06 : SCHMITT TRIGGER**

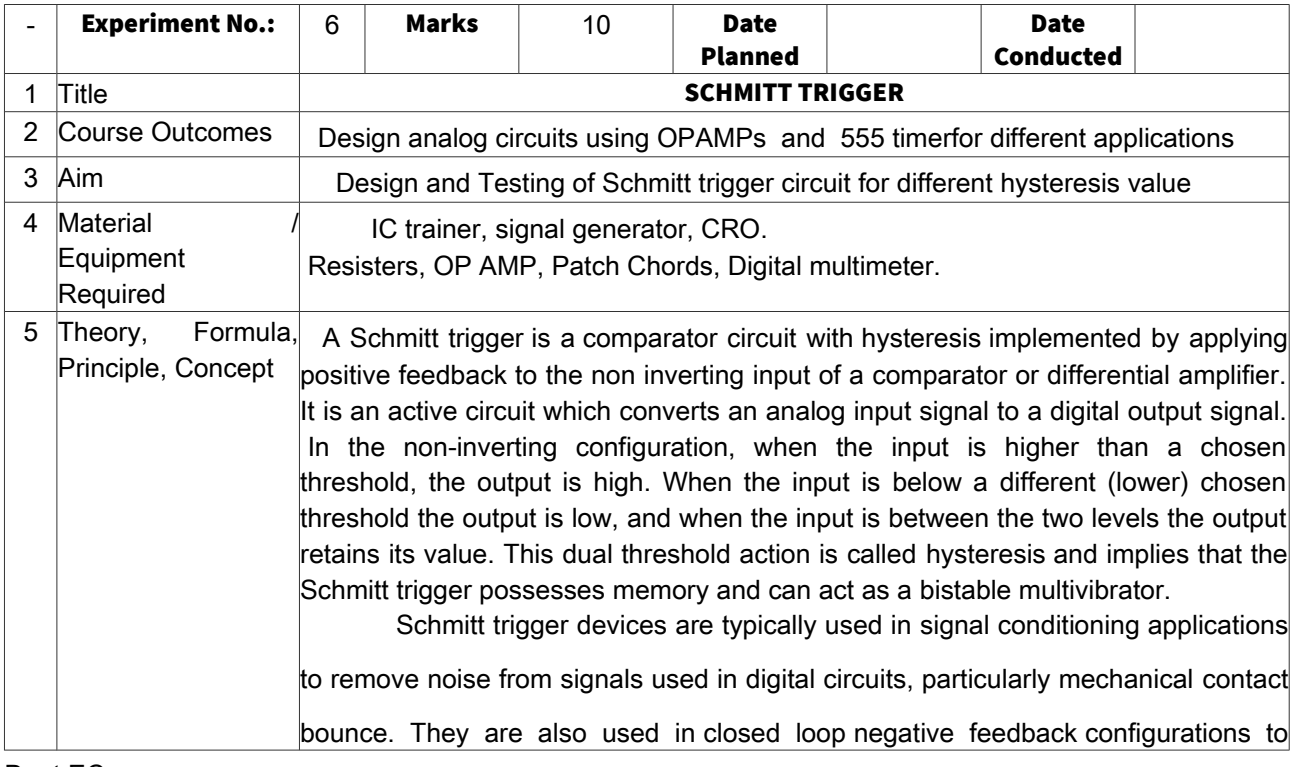

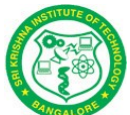

implement relaxation oscillators, used in function generators and switching power supplies.

#### Test a Comparator circuit

An inverting 741 IC op-amp comparator circuit is shown in the figure below. It is called an inverting comparator circuit as the sinusoidal input signal Vin is applied to the inverting terminal. The fixed reference voltage Vref is give to the noninverting terminal (+) of the op-amp. A potentiometer is used as a voltage divider circuit to obtain the reference voltage in the non-inverting input terminal. Bothe ends of the POT are connected to the dc supply voltage +VCC and -VEE. The wiper is connected to the non-inverting input terminal. When the wiper is rotated to a value near +VCC, Vref becomes more positive, and when the wiper is rotated towards -VEE, the value of Vref becomes more negative. The waveforms are shown below.

#### Inverting Comparator circuit

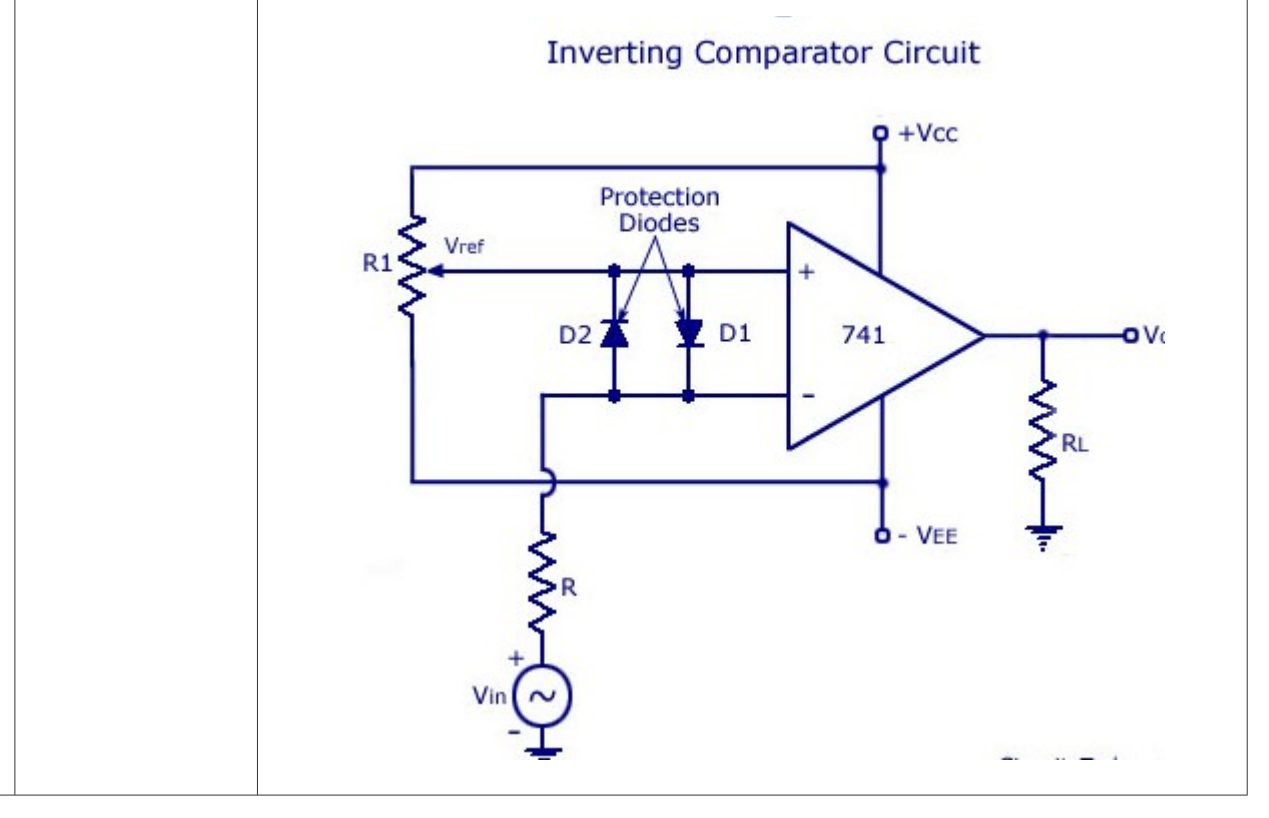

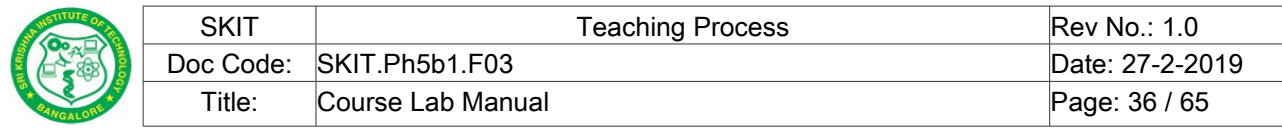

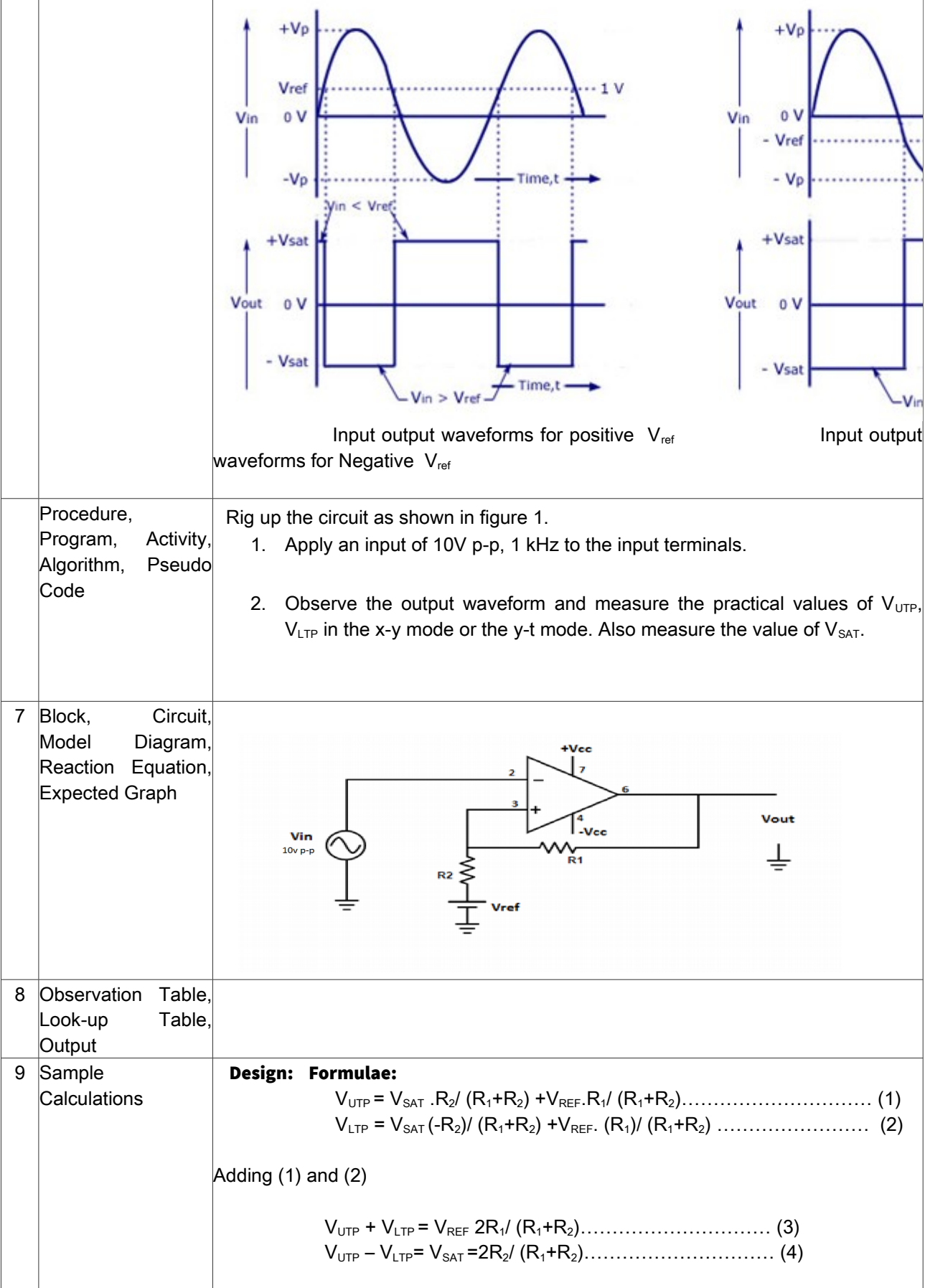

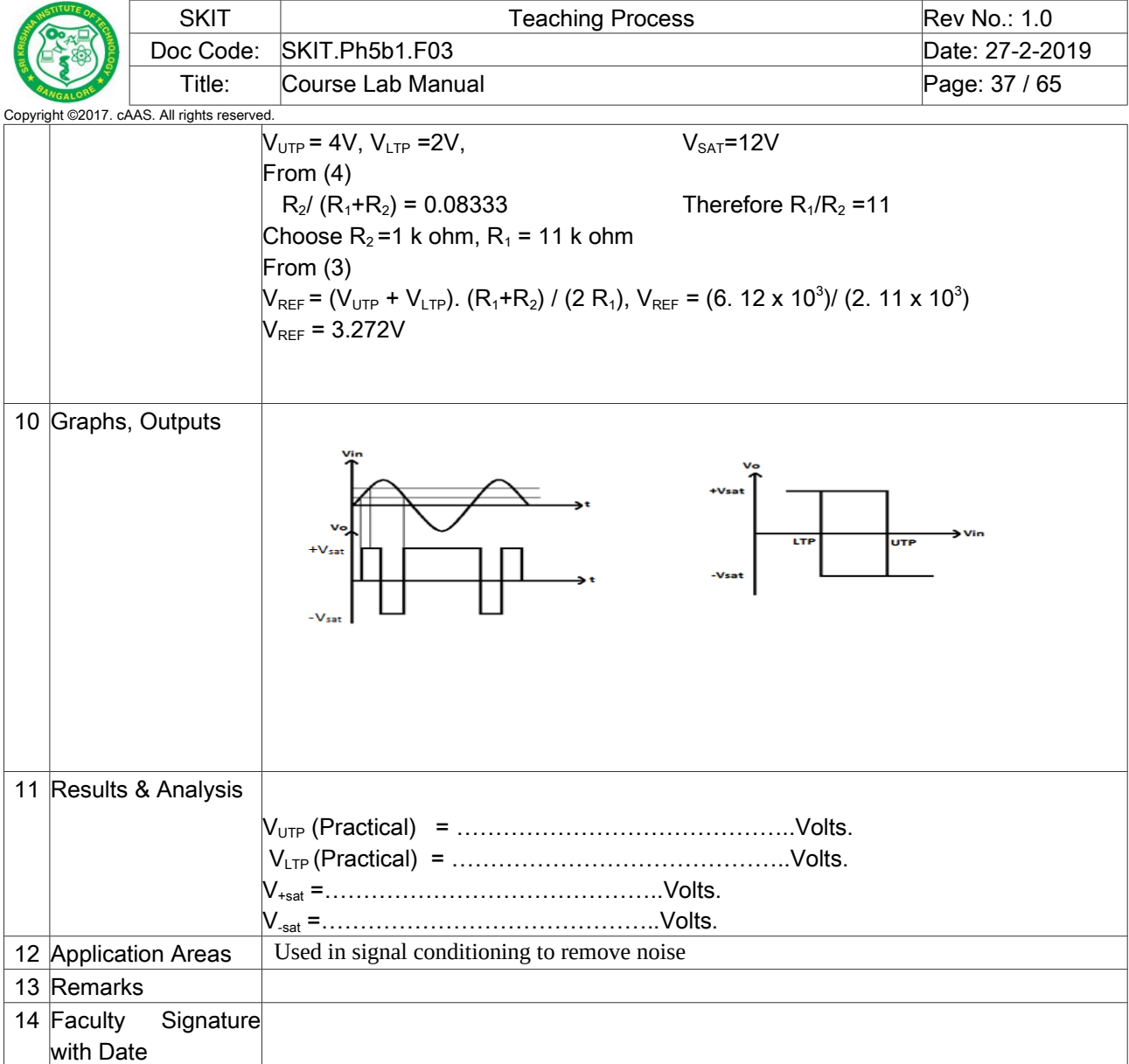

### <span id="page-36-0"></span>**Experiment 07 :** R-2R DAC USING OP-AMP

![](_page_36_Picture_242.jpeg)

![](_page_37_Picture_0.jpeg)

![](_page_37_Picture_386.jpeg)

![](_page_38_Picture_71.jpeg)

![](_page_39_Picture_293.jpeg)

 $\overline{\phantom{0}}$ 

![](_page_40_Picture_219.jpeg)

![](_page_41_Picture_171.jpeg)

![](_page_41_Picture_172.jpeg)

![](_page_41_Picture_173.jpeg)

![](_page_42_Picture_0.jpeg)

## <span id="page-42-0"></span>**Experiment 08 :** ASTABLE AND MONOSTABLE MULTIVIBRATOR USING IC 555

![](_page_42_Picture_216.jpeg)

![](_page_43_Figure_0.jpeg)

![](_page_44_Picture_212.jpeg)

![](_page_45_Picture_191.jpeg)

![](_page_46_Figure_0.jpeg)

![](_page_47_Picture_166.jpeg)

![](_page_48_Picture_0.jpeg)

![](_page_48_Picture_331.jpeg)

10 Graphs, Outputs

![](_page_49_Figure_0.jpeg)

![](_page_50_Picture_127.jpeg)

## <span id="page-50-0"></span>**Experiment 09 : RC PHASE SHIFT OSCILLATOR AND HARTLEY OSCILLATOR**

![](_page_50_Picture_128.jpeg)

![](_page_51_Picture_0.jpeg)

![](_page_51_Picture_145.jpeg)

**Communisation**<br>All rights reserved

![](_page_51_Picture_146.jpeg)

![](_page_52_Picture_146.jpeg)

![](_page_53_Figure_0.jpeg)

![](_page_54_Picture_176.jpeg)

# <span id="page-54-0"></span>**Experiment 10 :** NARROW BAND-PASS FILTER AND NARROW BAND-REJECT FILTER

![](_page_54_Picture_177.jpeg)

![](_page_55_Picture_0.jpeg)

![](_page_55_Picture_245.jpeg)

The frequency response of a narrow bandpass filter is shown in fig(b).

Generally, the narrow bandpass filter is designed for specific values of centre frequency  $f_c$  and  $Q$  or  $f_c$  and BW. The circuit components are determined from the following relationships. For simplification of design calculations each of  $C_1$  and  $C_2$  may be taken equal to C.

 $R_1 = 0/2\Pi f_cCA_f$ 

 $R_2 = Q/2 \prod f_c C(2Q^2 - A_f)$ 

and  $R_3 = Q / \prod f_c C$ 

where  $A_f$ , is the gain at centre frequency and is given as

 $A_f = R_3 / 2R_1$ 

The gain A<sub>f</sub> however must satisfy the condition  $A_f < 2 Q^2$ .

The centre frequency  $f_c$  of the multiple feedback filter can be changed to a new frequency  $f_c$ ' without changing, the gain or bandwidth. This is achieved simply by changing  $R_2$  to  $R_2$  so that

 $R'_2 = R_2 [f_c/f'_c]^2$ 

BAND REJECT FILTER:

This is also called a notch filter. It is commonly used for attenuation of a single frequency such as 60 Hz power line frequency hum. The most widely used notch filter is the twin-T network illustrated in fig. (a). This is a passive filter composed of two T-shaped networks. One T-network is made up of two resistors and a capacitor, while the other is made of two capacitors and a resistor.One drawback *of* above notch filter (passive twin-T network) is that it has relatively low figure of merit Q. However, Q of the network can be increased significantly if it is used with the voltage follower, as illustrated in fig. (a). Here the output of the voltage follower is supplied back to the junction of R/2 and 2 C. The frequency response of the active notch filter is shown in fig *(b).*

![](_page_56_Figure_1.jpeg)

![](_page_56_Figure_2.jpeg)

![](_page_57_Picture_0.jpeg)

![](_page_57_Picture_94.jpeg)

![](_page_57_Picture_95.jpeg)

![](_page_58_Figure_0.jpeg)

### <span id="page-58-0"></span>**Experiment 11 :**PRECISION HALF AND FULL WAVE RECTIFIER

![](_page_58_Picture_150.jpeg)

![](_page_59_Picture_174.jpeg)

![](_page_60_Figure_0.jpeg)

![](_page_61_Picture_175.jpeg)

### <span id="page-61-0"></span>**Experiment 12 :**Monostable and Astable multivibrator

![](_page_61_Picture_176.jpeg)

![](_page_62_Figure_0.jpeg)

![](_page_63_Figure_0.jpeg)

![](_page_64_Picture_0.jpeg)

with Date